# Handbuch

# Marteloskope im Gebirgswald

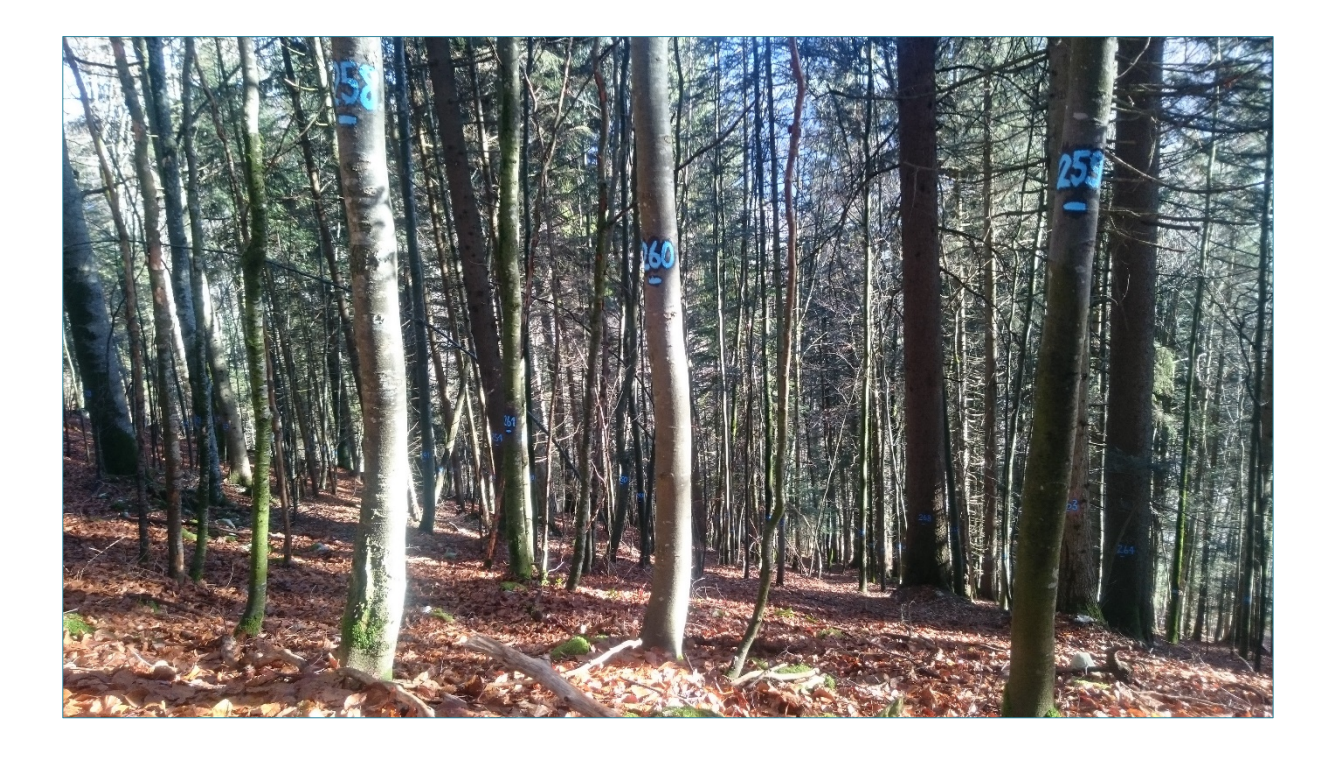

Version 1.0 Dezember 2017

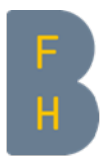

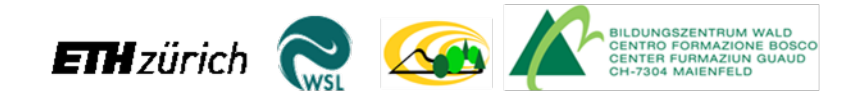

# Impressum

# Projektleitung

Jean-Jacques Thormann, Hochschule für Agrar-, Forst- und Lebensmittelwissenschaften HAFL, Abteilung Waldwissenschaften, Fachgruppe Gebirgswald, Naturgefahren und GIS, Länggasse 85, 3052 Zollikofen. [Jean-jacques.thormann@bfh.ch](mailto:Jean-jacques.thormann@bfh.ch)

### Projektmitarbeit

Kathrin Kühne und Marc Günter, HAFL Harald Bugmann und Dominic Michel, ETH Zürich

### Projektbegleitung

Karin Allenspach, Amt für Wald Kanton Bern Riet Gordon, Amt für Wald und Naturgefahren, Kanton Graubünden Lukas Glanzmann und Raphael Schwitter, ibW Maienfeld / Fachstelle für Gebirgswaldpflege David Forrester und Andreas Zingg, Eidg. Forschungsanstalt WSL

### Projektfinanzierung

Bundesamt für Umwelt (BAFU), Fonds zur Förderung der Wald- und Holzforschung (WHFF) Amt für Wald des Kantons Bern Amt für Wald und Naturgefahren des Kantons Graubünden

### Autoren

Kathrin Kühne, Jean-Jacques Thormann, Lukas Glanzmann, Karin Allenspach

# Inhaltsverzeichnis

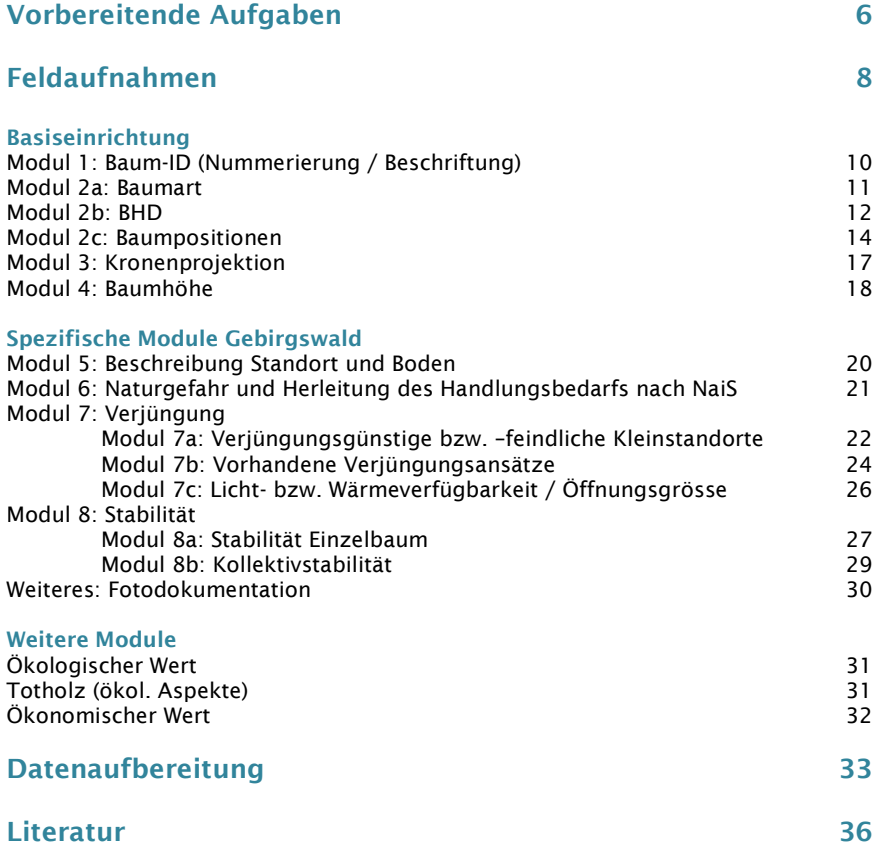

# Vorbemerkungen

Das nachfolgende Handbuch zur Einrichtung von Marteloskopen zeigt auf, wie die Datenerhebung und – aufbereitung sowohl für die Basiseinrichtung wie auch für die gebirgswaldspezifischen Module vorzunehmen ist. Ökonomische und ökologische Fragestellungen sind bereits entwickelt und werden hier deshalb nur kurz erläutert.

Grundlage bildet das Konzept Marteloskope im Gebirgswald. Zur Einrichtung eines Marteloskops bestehen verschiedene Möglichkeiten, wobei zwischen terrestrischen, luftbildgestützten und weiteren modellbasierten Erhebungsmethoden unterschieden werden kann. Auch innerhalb dieser Varianten sind grundsätzlich je nach Ressourcen, gewünschter Genauigkeit und zur Verfügung stehender Messgeräte verschiedene Lösungen anwendbar.

Die hier vorliegenden Empfehlungen zur Einrichtung basieren auf der Prüfung unterschiedlicher Möglichkeiten zur möglichen Datenerhebung und Umsetzung unter gleichzeitiger Berücksichtigung einer praxistauglichen und mit vertretbarem Aufwand umsetzbaren Vorgehensweise, welche auch ohne vertiefte Modellierungs- und IT-Kenntnisse angewendet werden kann.

Im Methodenberschrieb zum Handbuch (separates Dokument) wird beschrieben, welche alternativen Vorgehensweisen bzw. Ideen zur Einrichtung der einzelnen Module geprüft wurden und wie diese allenfalls zu einem späteren Zeitpunkt in die Erhebung bzw. Modellierung einzelner Module integriert werden und die heutigen, auf terrestrischen Messungen und gutachterlichen Abschätzungen basierte Vorgehensweise ergänzen bzw. ersetzen könnten. Denn eine Weiterentwicklung der Methodik und Umsetzung mittels automatisierter Modelle ist grundsätzlich erwünscht, gerade dort, wo keine standardisierten Verfahren zur Erhebung bestehen und gutachterliche Ansprachen noch notwendig sind. Die heute bestehenden Ansätze zur automatisierten Charakterisierung verschiedener Einzelbaum- und Bestandesdaten sowie zur Simulation und automatisierten Auswertung von Eingriffen sind aber oftmals noch zu wenig weit entwickelt oder es fehlen entsprechende Grundlagen, um diese zweckdienlich, fundiert und mit vernünftigem Aufwand anwenden zu können. Falls der Einrichter aber alternative bzw. exaktere Methoden und Modelle anwenden möchte, ist dies möglich. Für die Nachvollziehbarkeit und Vergleichbarkeit eingerichteter Marteloskope schlagen wir deshalb eine saubere Dokumentation der Einrichtungsmethoden mit Hilfe des zur Verfügung gestellten Formulars *dok\_einrichtung.xls* vor.

# Aufbau des Handbuchs

Das vorliegende Handbuch stellt eine Anleitung zur Einrichtung von Marteloskopen im Gebirgswald dar und beinhaltet Empfehlungen zu:

- 1) Vorbereitende Aufgaben
- 2) Feldaufnahmen
- 3) Datenaufbereitung

Die Anleitung zur Datenerhebung im Feld ist gegliedert in Basiseinrichtung, gebirgswaldspezifische Module und weitere Module. [Tabelle 1](#page-4-0) gibt eine Übersicht der behandelten Module und deren Zweck.

<span id="page-4-0"></span>Tabelle 1: Übersicht der behandelten Module und deren Zweck

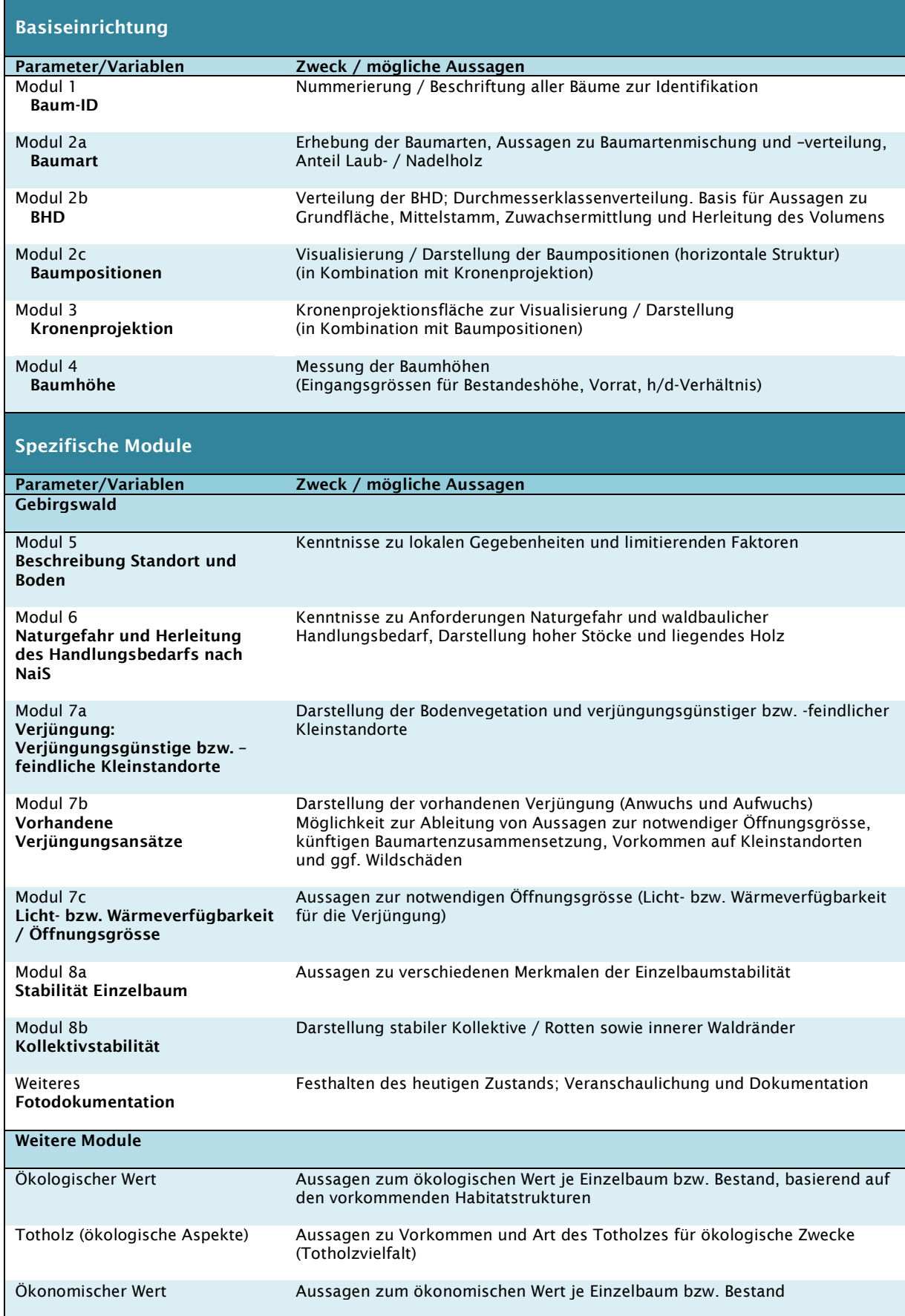

# 1) Vorbereitende Aufgaben

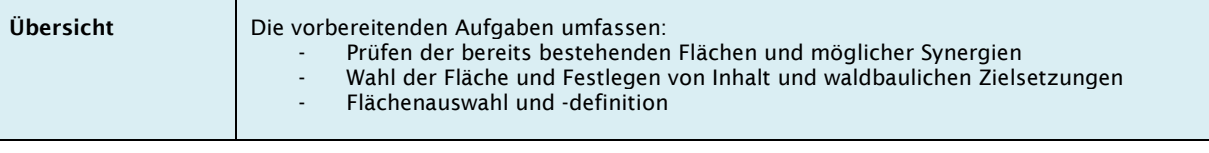

# Prüfen bereits bestehender Flächen und möglicher Synergien

Die Wahl des Standorts für neue Marteloskope sowie die mögliche Ausnutzung allfälliger Synergien der Mehrfachnutzung soll zu Beginn geprüft werden. Die entsprechenden Empfehlungen sind im Konzept Marteloskope im Gebirgswald (separates Dokument) beschrieben und sollen zur Auswahl beigezogen werden.

# Wahl der Fläche und Festlegen von Inhalt und waldbaulichen Zielsetzungen

Grundsätzlich muss die einzurichtende Fläche Handlungsbedarf sowie einen gewissen waldbaulichen Spielraum aufweisen und eine bestimmte waldbauliche Fragestellung beantworten können ("interessante" Flächen wählen). Der modulare Aufbau des Konzepts Marteloskope im Gebirgswald erlaubt es, je nach Fokus und waldbaulichen Zielsetzungen, welche inhaltlich auf einer Marteloskopfläche behandelt werden sollen, Form und Umfang der zu erhebenden und auszuwertenden Module flexibel zu wählen. Für Gebirgswaldmarteloskope sollen sowohl die Basiseinrichtung sowie alle gebirgswaldspezifischen Module geprüft werden. Dem Einrichter ist es freigestellt, darüber hinaus auch ökonomische und ökologische Themen oder allfällige weitere Fragestellungen daran anzubinden, sofern diese mess- und somit auswertbar sind. Wir empfehlen aber, eine Marteloskopübung nicht zu überladen, sondern den Fokus auf die wichtigsten waldbaulichen Fragestellungen zu legen. Erfahrungsgemäss gibt bereits ein Kurstag zu einer einzigen Themenstellung mit fundierter waldbaulicher Diskussion genügend Auswerteund Diskussionsstoff. Da Marteloskope sehr dynamisch gehandhabt werden können, ist es auch möglich, gewisse neue Fragestellungen auch später noch an eine bestehende Fläche anzubinden oder um Modelle zu erweitern. Hinsichtlich Methode der zu erhebenden Daten empfehlen wir die Anwendung der nachfolgend vorgeschlagenen

Vorgehensweise, welche einen pragmatischen Ansatz darstellt und mit vertretbarem Aufwand umgesetzt werden kann. Dennoch sollen allfällige Erhebungsalternativen geprüft werden, gerade wenn die Anbindung an fundiertere Modellierungen beabsichtigt ist. Jene werden im Handbuch ebenfalls erwähnt und sind im begleitenden Methodenbeschrieb erläutert. Es ist also wichtig, sich vor Beginn der Feldarbeiten darüber im Klaren zu sein, welche waldbaulichen Frage- bzw. Problemstellungen auf der Fläche relevant sind und damit im Vordergrund der Schulung und Diskussion auf dem Marteloskop stehen sollen.

# Flächenauswahl und -definition

Eine sorgfältige Vorbereitung und Auswahl der Marteloskopfläche ist unbedingt notwendig. Folgende Punkte sind dabei zu beachten:

### Flächengrösse und Flächenform

Grösse und Form eines Marteloskops müssen grundsätzlich dem Zweck sowie den lokalen Gegebenheiten angepasst sein. Eine Flächengrösse von rund 1 ha (Horizontalprojektion) hat sich aus den bisherigen Erfahrungen auf Gebirgswaldmarteloskopen als praktikabel erwiesen (Zeit für Anzeichnung bei der Durchführung von Kursen). Die Flächenform selbst soll nicht stur quadratisch gewählt werden. Im Vordergrund muss eine an die lokalen Gegebenheiten (z.B. entlang natürlicher Grenzen, Topografie) und das Holzerntekonzept (Seilkran- oder Helikopterbzw. Bodenzuggelände?) angepasste Ausrichtung der Fläche stehen.

### Dauer/Lebenszeit der Fläche und Unterhalt

Bei der Einrichtung sollte man sich bewusst sein, dass irgendwann ein Eingriff erfolgt und die Fläche anschliessend also eine Zeit lang nicht mehr als Übungsobjekt nutzbar sein wird. Im optimalsten Fall steht am gleichen Standort eine sehr ähnliche Marteloskopfläche, so dass jeweils eines der Objekte genutzt werden kann, während das andere als Kontrollfläche /Anschauungsobjekt "nach einem Eingriff" dienen kann. Je nach Eingriffs-Turnus sind evtl. 3 Flächen noch zielführender (aber entsprechend aufwendiger).

Die Kontinuität der Fläche muss garantiert sein und allfällige Nutzungsvereinbarungen (z.B. mit geregeltem Nutzungsverzicht für eine bestimmte Zeitdauer) sowie die Besitzverhältnisse sind frühzeitig abzuklären.

Ebenfalls muss der Unterhalt der Fläche geregelt werden. Es wird eine empfohlen, die Fläche regelmässig – entweder laufend bei regelmässiger Durchführung von Kursen oder periodisch, z.B. alle 3-5 Jahre) – zu prüfen und bei Bedarf zu aktualisieren. Dazu gehört beispielsweise die Prüfung der Nummerierung und Markierung, das Anpassen neu abgestorbener oder umgestürzter Bäume sowie ggf. das Beseitigen gefährlicher Bäume.

Es wird empfohlen, alle 5-10 Jahre Neuerhebungen der eingemessenen Daten vorzunehmen. Dies gewährleistet Aussagemöglichkeiten auf Basis aktueller Daten und ermöglicht spezifische Aussagen zu Veränderungen wie beispielsweise Einwuchs und Mortalität, Zuwachs usw.

### Zugänglichkeit, Haftung und Sicherheit

Die Zugänglichkeit ist so zu wählen, dass Kursteilnehmer die Fläche relativ einfach erreichen können, um eine häufige Nutzung zu gewährleisten (Anfahrtsweg, Parkiermöglichkeiten, allenfalls Kurslokal in der Nähe).

Dem Aspekt der Sicherheit und Haftung ist genügend Aufmerksamkeit zu schenken und die Flächenwahl ggf. anzupassen. Beispielsweise ist auf einer geplanten Marteloskopfläche in einem aktiven Steinschlaghang abzuwägen, ob Kurse mit 10-20 Personen vertretbar sind und keine massgebende Gefahr für die Kursteilnehmer selbst wie auch für das darunterliegende Schadenpotenzial besteht. Entsprechende Massnahmen wie etwa ein jährlicher Kontrollgang oder die Beseitigung gefährlicher Bäume sind bei Bedarf vorzunehmen.

# 2) Feldaufnahmen

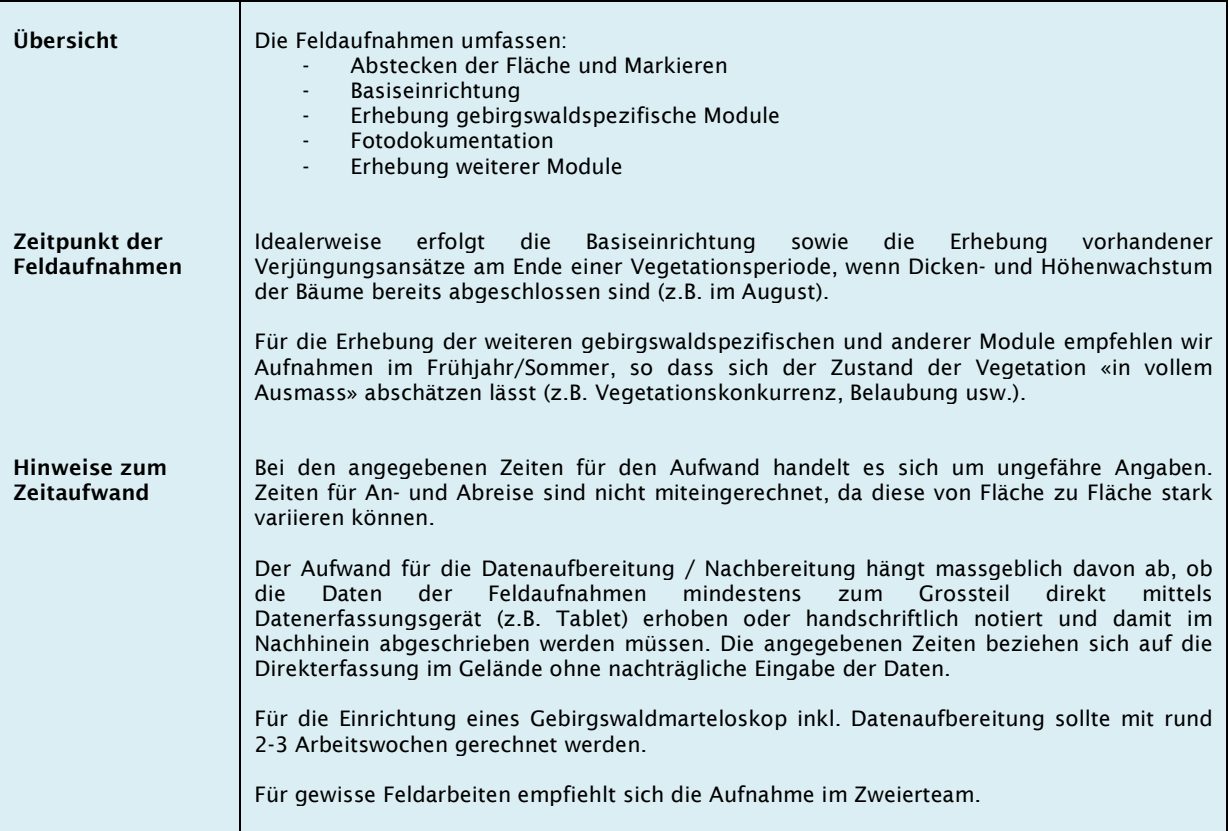

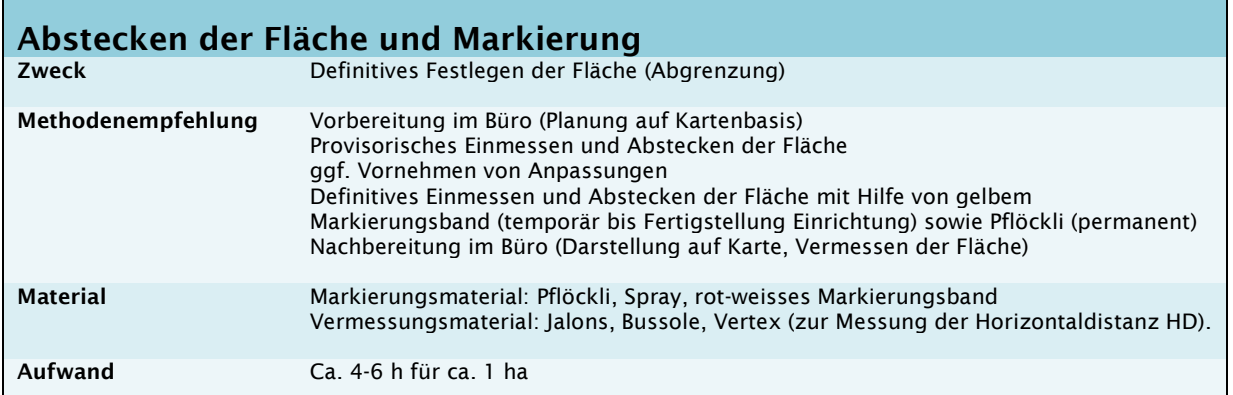

Nachdem die ungefähre Flächengrösse und Form gewählt und entsprechende Karten im Büro vorbereitet sind, soll die Marteloskopfläche abgesteckt und markiert werden. Wird die Flächengrösse von ca. 1 ha angestrebt, so ist bei der Vorbereitung zu beachten, dass die geplanten Strecken im geneigten Gelände in Horizontaldistanz umzurechnen sind. In unübersichtlichem Gelände empfiehlt sich eine erste, grobe Absteckung der Fläche, die bei möglichen Abweichungen vor der definitiven Verpflockung noch angepasst werden kann.

Ausgehend von einem vordefinierten Startpunkt (Eckpunkt) wird die zuvor festgelegte Strecke in eine Richtung bis zum nächsten vorgesehenen Eckpunkt abgelaufen und dann mit Richtungsänderung weitergeführt. Geplanter Azimut und Horizontaldistanz sind dabei – ggf. in mehrere Teilstrecken, deren Abgrenzung mit Jalons markiert werden kann - möglichst genau einzuhalten. Sind keine ungeplanten Anpassungen nötig, gelangt man ohne Messfehler mit dem Bussolenzug wieder zum Startpunkt. Falls aufgrund unvorhergesehener Geländegegebenheiten Flächenform und damit auch -grösse geändert werden müssen, so ist diese neu zu planen, indem die neuen Laufrichtungen berechnet werden, damit die geplante Flächengrösse eingehalten werden kann [\(Abbildung 1\)](#page-8-0).

Im Anschluss können die Aussengrenzen definitiv abgesteckt und markiert werden. Dazu schlagen wir das Verpflocken markierter Holzpfähle an allen Eckpunkten sowie im Gelände zu bestimmenden Zwischenpunkten vor, so dass entlang der Marteloskopgrenzen von jedem Punkt aus mindestens ein Pfahl zu sehen ist. In dichtem bzw. unübersichtlichem Gelände empfehlen wir zusätzlich, die eingegrenzte Marteloskopfläche temporär mit rot-weissem Markierungsband zu umranden, so dass bei der Basiseinrichtung ein besserer Überblick gewährleistet ist und nicht versehentlich Bäume, welche sich ausserhalb der Fläche befinden, mitaufgenommen werden.

Um die exakte Flächengrösse zu bestimmen, empfiehlt sich das sorgfältige Einmessen aller Holzpfähle mittels Bussolenzug, so dass die Fläche anhand jener Positionen exakt bestimmt werden kann. Dies kann im Rahmen der Einmessung der Baumpositionen und deren Darstellung in GIS vorgenommen werden.

Je nach Holzerntekonzept sind bereits auch Seillinien zu markieren und auszuweisen.

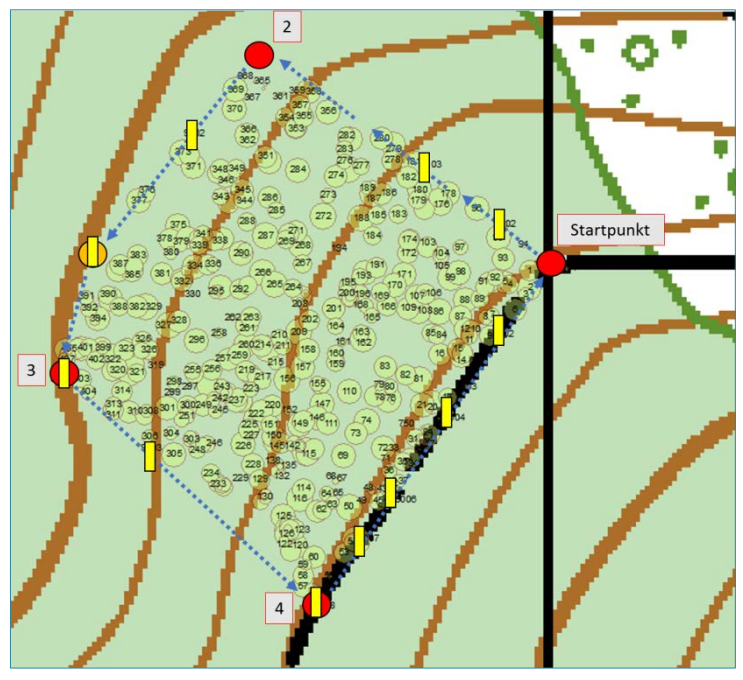

<span id="page-8-0"></span>Abbildung 1: Beispiel zum Abstecken einer Fläche: Ausgehend von der südöstlichen Ecke («Startpunkt») wurde mit vordefiniertem Azimut hangabwärts eine Horizontaldistanz von 100 m eingemessen. Von jenem zweiten Eckpunkt (2) aus hätte gemäss Planung mit einer Abweichung von 90° zur dritten Ecke weitergemessen werden sollen. Aufgrund der Topografie (Übergang in teils baumfreien Steilhang) musste die Richtung gewechselt werden, weshalb ein Zwischenpunkt gesetzt wurde (oranger Kreis), von welchem aus entlang der Hangkante ein neuer Eckpunkt 3 definiert wurde. Entsprechend wurde von<br>jenem aus mit angepasstem Azimut jenem aus mit angepasstem Azimut hangaufwärts zur südlichen Ecke (4) gemessen und von dort aus entlang des Weges zurück zum Startpunkt. Im Anschluss wurden Holzpfähle (gelbe Rechtecke) entlang der Aussengrenzen verpflockt und eingemessen. Auf der oberen Seite entlang des Weges waren viele Pfähle nötig, um die Aussengrenze entlang des leicht kurvigen Weges später exakt ausmessen zu können.

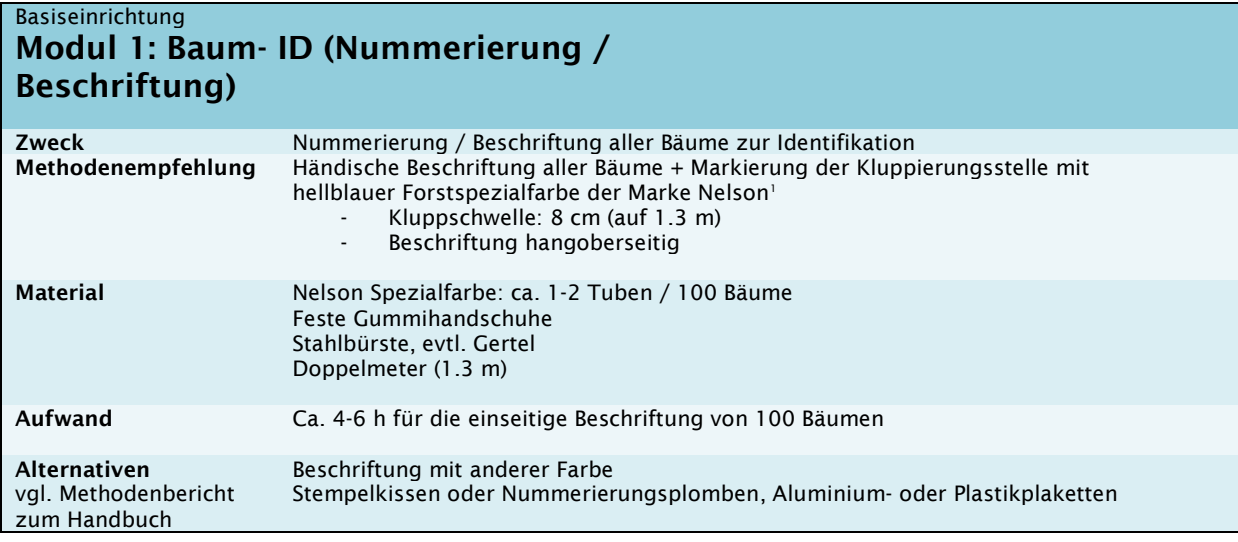

Auf einer Marteloskopfläche soll jeder Baum nummeriert werden. Diese Nummerierung dient der Identifikation der Einzelbäume und ist der erste Schritt bei der Einrichtung.

Unter Brusthöhe (1.3 m) angesetzte Zwiesel werden als zwei verschiedene Bäume erfasst (vgl. Abschnitt BHD).

Als Kluppschwelle empfehlen wir 8 cm. Sowohl lebende wie auch tote stehende Bäume sollen aufgenommen werden. Als lebende Bäume werden dabei alle Bäume gezählt, welche noch einen sichtbaren Anteil an grünen Nadeln / Belaubung aufweisen. Wir empfehlen in einem ersten Schritt die fortlaufende Nummerierung (1, 2, 3 usw.) aller lebenden Bäume innerhalb der Fläche, wobei grundsätzlich an einer beliebigen Ecke mit der Beschriftung begonnen werden kann. Tote, stehende Bäume werden mit einer eigenständigen Nummerierung gekennzeichnet (X1, X2, X3 usw.). Die Beschriftung soll in geneigtem Gelände auf der Hangoberseite erfolgen, sofern nicht eine beidseitige (d.h. hangober- und unterseitige Beschriftung) gewünscht wird.

Grundsätzlich stehen für die Beschriftung der Einzelbäume unterschiedliche Möglichkeiten zur Verfügung. Diese sollten mit dem Waldeigentümer abgesprochen werden. Aufgrund der Erfahrungen beim Einrichten der Pilotflächen empfehlen wir die händische Markierung mit hellblauer Spezialfarbe<sup>1</sup>. Diese hat sich hinsichtlich Kosten, Aufwand, Handhabbarkeit und Sichtbarkeit bewährt und erlaubt auch bei relativ grobborkigen und rissigen Bäumen (z.B. Nadelbäume) eine relativ rasche und gut sichtbare Beschriftung, ohne dass das manuelle Entfernen grösserer Rindenteile erforderlich wird. Die Herstellerhinweise sind unbedingt zu beachten. So ist ein gutes Kneten der ungeöffneten Tube unabdingbar, damit sich die Farbe gut durchmischt und sich leicht auftragen lässt. Die Farbe benötigt einige Tage, bis sie vollständig trocken ist.

In einem ersten Schritt wird die Borke mit einer Stahlbürste grob gereinigt. Anschliessend wird mit der blauen Spezialfarbe die Nummer direkt aus der Tube auf den Baum gemalt und mit dem Finger so verteilt, dass die Baumnummer von der Dicke her gut sichtbar und allfällige Risse in der Borke etwas eingefüllt sind. Dazu wird das Tragen robuster Gummihandschuhe empfohlen, da die Farbe hartnäckig hält. Zeitgleich mit der Nummerierung der Bäume wird auch der Reisserstrich zur Markierung der Kluppierungshöhe (1.3 m) angebracht, so dass nicht ein zweites Mal beschriftet werden muss. Dieser ist auf der Hangoberseite mit einem T-förmigen Strich zu markieren, damit Folgemessungen des BHD zu einem späteren Zeitpunkt an der exakt gleichen Stelle erfolgen können.

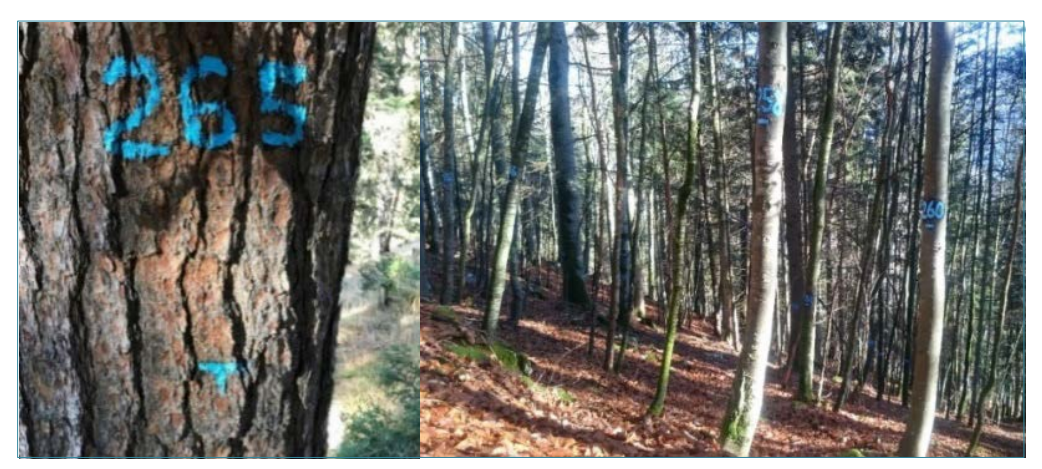

Abbildung 2: Beschriftung der Bäume mit hellblauer Spezialfarbe

<span id="page-9-0"></span> <sup>1</sup> <http://www.nelsonpaint.com/nel-script.html>

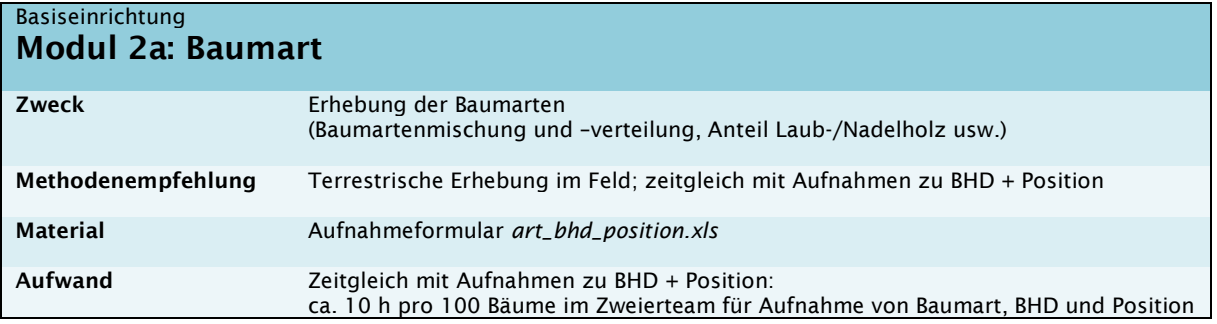

Wir empfehlen, die Baumart zeitgleich mit den Messungen der Positionen und Brusthöhendurchmesser terrestrisch im Feld zu erheben. Die parallele Erhebung dieser drei Variablen ermöglicht eine zeitsparende und bezüglich Arbeitsabläufen optimierte Vorgehensweise.

Zur Aufnahme der Baumarten empfehlen wir die Verwendung eines einheitlichen Codes. Die Verwendung eines solchen ist zwar keine absolute Notwendigkeit, erleichtert aber den Datenaustausch und erspart Übersetzungsroutinen in der Software und dürfte damit eine Fehlerquelle eliminieren. Die Codierung kann aus der von der WSL für ertragskundliche Flächen entwickelten Baumartencodes entnommen werden (separates Dokument). Für Feldarbeiten empfiehlt sich der Übersichtlichkeit halber ein Zusammenzug jener Baumarten, welche auf der Fläche vorkommen.

Tabelle 2: Auszug Baumartencode wichtiger Baumarten der obermontanen bis subalpinen Höhenstufe

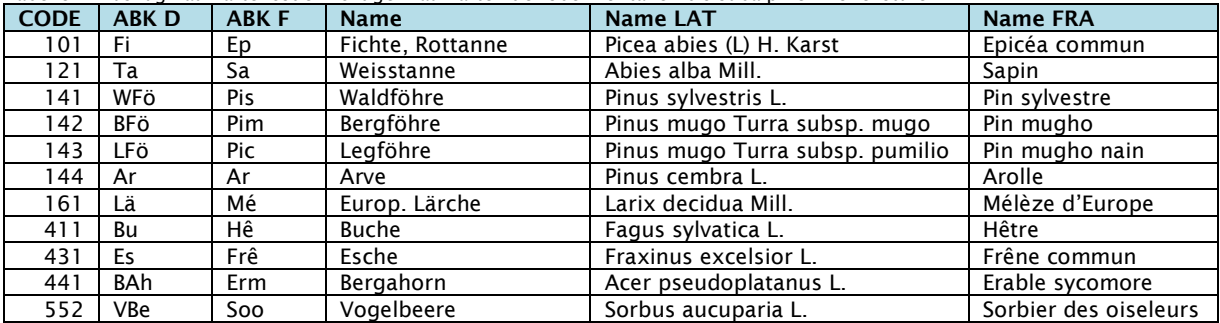

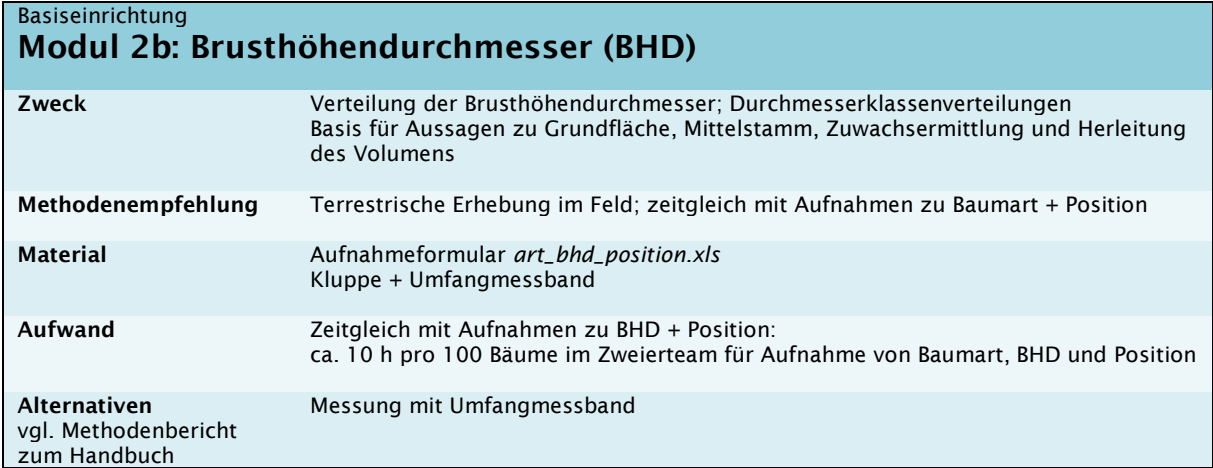

Der Brusthöhendurchmesser (BHD) ist eine wichtige Variable bei Marteloskopübungen und wird unter anderem zur Darstellung der Durchmesserklassenverteilung, zur Berechnung von Mittelstamm und Grundfläche sowie ggf. zur Herleitung des Volumens verwendet. Unter dem BHD wird der Durchmesser auf 1.3 m (Brusthöhe), über der Rinde bemessen, verstanden.

Der BHD wird terrestrisch im Feld erhoben. Wir empfehlen die Messung zeitgleich zur Aufnahme von Baumart und –positionen sowie mit einer Kluppschwelle von 8 cm.

Im Vergleich zu der im Schweizerischen Landesforstinventar verwendeten Kluppschwelle von 12 cm erhöht sich dadurch zwar der Aufwand bei der Einrichtung, doch ergibt sich dadurch ein besseres Abbild der kleinen Durchmesserklassen. In Gebirgswaldmarteloskopen mit der Naturgefahr Steinschlag lassen sich so die neuen Anforderungen an alle Durchmesserklassen gemäss RockForNet abbilden.

Die Messung soll mit Hilfe einer Kluppe durchgeführt werden, bei sehr

grossen Bäumen (> 60 cm BHD) soll ein Umfangmessband verwendet werden. Um Variationen des Stammquerschnittes besser abzubilden, ist die Kluppierung übers Kreuz vorzunehmen und der Mittelwert aus beiden Messungen zu verwenden und abgerundet auf den cm genau anzugeben. Die Messstelle – welche sich üblicherweise auf 1.3 m befindet und von der am Hang liegenden Seite mit einem Doppelmeter ermittelt wird – ist bergseits mit einem sogenannten "Reisserstrich" zu markieren, der idealerweise in "T"-Form angegeben wird. Dadurch wird gewährleistet, dass Wiederholungsmessungen (beispielsweise zur Ermittlung des Zuwachs) an exakt derselben Stelle vorgenommen und unerwünscht Variationen so reduziert werden können. Weitere Details zur Kluppierung und allfälligen Spezialfällen bezüglich Messposition können der Feldaufnahme-Anleitung des Schweizerischen Landesforstinventar entnommen werden (vgl. auch [Abbildung 3;](#page-11-0) Keller 2013).

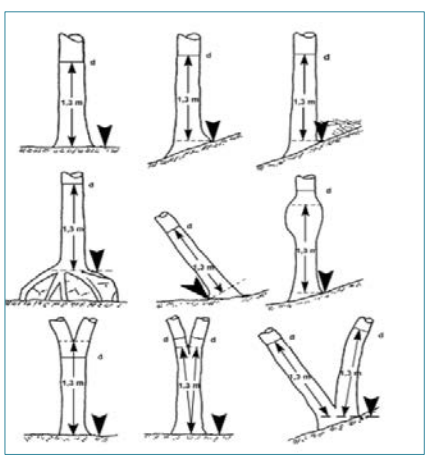

<span id="page-11-0"></span>Abbildung 3: Definition der Brusthöhe und Messposition des BHD (Keller, 2013)

# Vom BHD abgeleitete Daten

### Durchmesserklassen

Die Brusthöhendurchmesser können für die Auswertungen zur besseren Übersicht klassiert werden. Je nach Zweck eignen sich dafür verschiedene Darstellungen, z.B. nach Entwicklungsstufe, Durchmesserklassen nach NaiS, Durchmesserklassen nach RockForNet, Einteilung in Schwach-, Mittel- und Starkholz usw. Für die Wahl der Klassierungsart ist die Fragestellung auf dem Marteloskop relevant. Im Schutzwald ist die Wahl der Durchmesserklassen nach NaiS zu empfehlen.

### Grundfläche

Als Grundfläche eines Baumes wird der Querschnitt auf 1.3 m Höhe bezeichnet. Dieser lässt sich für jeden Einzelbaum mithilfe der Formel G=d<sup>2</sup>/4π berechnen. Im Gegensatz zu den Aussagen zum Volumen, welche immer mit einer gewissen Unsicherheit behaftet sind, stellt die Grundfläche ein verlässlicher Wert dar und sollte in jedem Fall miteinbezogen werden. Für Wälder mit Naturgefahr Steinschlag ist die Grundfläche eine wichtige Grösse, da sich das Anforderungsprofil explizit auf diese bezieht.

### Mittelstamm

Der Mittelstamm beschreibt das mittlere Volumen aller kluppierten Bäume und bildet sich aus der Summe des Vorrats dividiert durch die Stammzahl.

### Zuwachs

Kenntnisse über den Zuwachs erlauben Aussagen zum Wachstum des Einzelbaumes bzw. des Bestandes und können deshalb auch Aufschlüsse zur Baum- bzw. Bestandesentwicklung infolge eines virtuellen Eingriffs geben (Modellierung). Die Zuwachsraten dienen in der Waldwachstumskunde häufig dazu, biologische Vorgänge zu erklären. Auch für die Überlegungen zur Zunahme des Vorrats bzw. Grundfläche über ein bestimmtes Zeitintervall sind Kenntnisse zum Zuwachs nötig. Der Zuwachs kann über verschiedene Methoden hergeleitet werden:

- Bestehende forstliche Quellen: Sind Zuwachsraten ähnlicher Flächen beispielsweise aus forstlichen Planungsgrundlagen bekannt, können diese als Basis der Zuwachsschätzung hinzugezogen werden
- Für exakte Aussagen empfiehlt sich die terrestrische Messung der Zuwächse mittels dendrologischer Bohrkernuntersuchungen oder längerfristig durch die wiederholte Messung der ermittelten BHDs, etwa nach 10 Jahren.

# Volumen / Vorrat

Für Erhebung des Volumens stehen verschiedene Möglichkeiten zur Verfügung. Einheits- bzw. Lokaltarife sollten nur dann verwendet werden, wenn deren Plausibilität überprüft werden konnte.

Mittels Formzahl- und Volumenfunktionen kann das Baumvolumen über die relativ einfach zu erhebenden Variablen BHD und Höhe geschätzt werden. In der Literatur lassen sich für fast alle Baumarten Formzahl- oder Volumenfunktionen finden. Die WSL arbeitet mit Volumenfunktionen basierend auf Daten von über 38'000 Probebäumen ertragskundlicher Flächen, welche allerdings die Messung des Durchmessers auf einer Höhe von 7 m (D7) erfordern. Wo keine verifizierten Tarife zur Verfügung stehen, empfehlen wir für die Berechnung des Vorrats die Anwendung einer einfachen Formzahlfunktion (Denzin), welche im entsprechenden Excel angewendet wird.

Es besteht die Möglichkeit, das Volumen [in m<sup>3</sup> bzw. als Tariffestmeter und somit Stehendmass] für die Anwendung in der Marteloskopsoftware in Silven als Liegendmass (Erntefestmeter) umzurechnen.

# Kronenprojektion

Die Abbildung der Kronenprojektion kann mittels allometrischer Beziehung zum BHD hergeleitet werden und erfordert mit diesem Ansatz somit keine terrestrische Erhebung (vgl. nachfolgendes Modul 3).

Die entsprechenden Berechnungen zur Herleitung der vom BHD abgeleiteten Daten können mittels vorbereiteter Excelvorlage *berechnung\_bhd\_daten.xl*s bei der Datenaufbereitung vorgenommen werden.

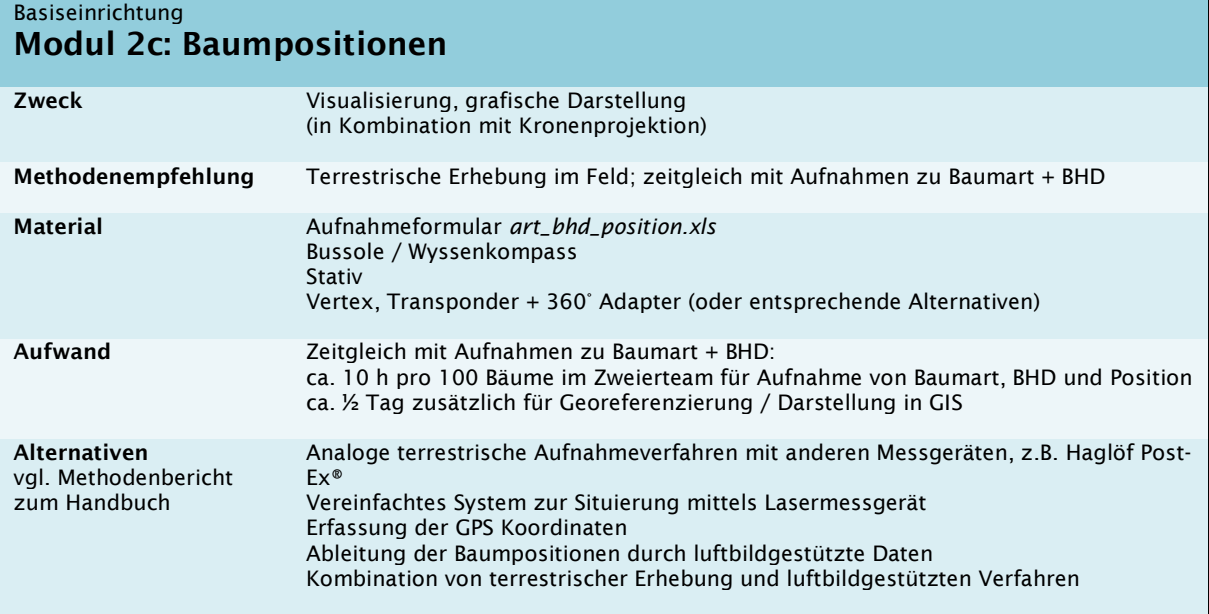

Die Aufnahme der Baumpositionen dient zur Visualisierung des Marteloskopbestandes und zur Darstellung und Auswertung auf grafischer Ebene und kann in Verbindung mit weiteren Variablen auch für die Modellierung von Baum-zu-Baum-Abhängigkeiten verwendet werden.

Für die Vermessung empfehlen wir die terrestrische Messung und Situierung der Bäume nach dem Verfahren, welches die WSL bei den ertragskundlichen Flächen benutzt. Bei der empfohlenen Methode werden die Stammfusskoordinaten jedes Einzelbaums mit Hilfe von Azimut (AZ) und Horizontaldistanz (HD) von einem bzw. mehrerer Zwischenpunkte aus gemessen und berechnet. Ausgehend vom südwestlichsten liegenden Eckpunkt – welchem vordefinierte Koordinaten zugeteilt werden, so dass die x-Koordinaten auf der ganzen Fläche in ihrem Wert grösser sind als die y-Koordinaten – wird ein Bussolenzug durch die Fläche angelegt. Von Zwischenpunkten aus (Standort der Bussole) werden die Polarkoordinaten der Einzelbäume mittels Messung von Azimut und Distanz erfasst und eingetragen.

Mit Hilfe eines Tools zur Berechnung der rechtwinkligen Koordinaten der Bäume<sup>[2](#page-13-0)</sup> können auf diese Weise alle Einzelbäume in einem lokalen Koordinatensystem erfasst werden. Die Umrechnung in ein georeferenziertes System kann durch das Einmessen mindestens zweier Eckpunkte (z.B. auf Basis klar definierter Referenzpunkte, welche auch auf Luftbildern zu erkennen sind, vgl. Kapitel Datenaufbereitung) erfolgen.

Für die Einrichtung von Marteloskopen wurde auf Basis der an der WSL für den internen Gebrauch entwickelten Software StandInv (Schneider 2016) ein entsprechendes Excel *(art\_bhd\_position.xls)* aufbereitet.

<span id="page-13-0"></span><sup>&</sup>lt;sup>2</sup> Mittels der Formeln: X2 = X1 + HD \* sin (Azimut \* π/200) bzw. Y2 = Y1 + HD \* cos (Azimut \* π/200)

# Anleitung: Positionierung der Bäume und Eingabe von Baumart und BHD

- 1) Excel *art\_bhd\_position.xls* öffnen
- 2) Bäume einmessen («Situieren»)
	- i. Koordinaten des ersten Eckpunkts festlegen
		- Die südwestlichste Ecke bekommt die Koordinaten X=2000, Y=6000 zugeteilt:
			- «Neuer Standpunkt rückwärts von bekanntem Punkt» mit:
				- a.  $X = 2000$ <br>b.  $Y = 6000$
				- $Y=6000$
				- c. HD (Horizontaldistanz) = 0<br>d. AZ (Azimut) = 0
				- AZ  $(Azimut) = 0$

(damit befinden wir uns nun exakt auf der Position 2000/6000)

### ii. Die Ecke als Grenzpunkt aufnehmen («Bäume aufnehmen von Standpunkt aus»)

- Befehl «Bäume aufnehmen von Standpunkt aus» mit Eingabe von:
	- a.  $HD = 0$ <br>b.  $AZ = 0$
	- $AZ = 0$
	- c. BaumNr. =  $5001 / BA$  (Baumart) = 09
		- Bäume mit 50xx-Nummern und der Baumart "09" stellen somit Grenzpunkte dar

### iii. Ersten Messstandort auswählen und einmessen

- Neuen Messstandort wählen, der retour vom bekannten Punkt 2000/6000 eingemessen wird
	- Befehl «Rückwärts messen von bekanntem Punkt»:
		- a. Bekannten Punkt (Baum-Nr.) eingeben
		- b. HD + AZ einmessen

# iv. Vom neuen Messstandort aus alle sichtbaren Bäume und weitere Grenzpunkte (Pflöckli) einmessen

- Befehl «Bäume aufnehmen von Standpunkt aus»
	- a. Jeweils HD [in dm] und AZ sowie
	- b. Baumnummer und BHD des gemessenen Baumes eingeben
- v. Messtandort verschieben: Neuen Messtandort wählen, indem dieser von einem bekannten Punkt rückwärts eingemessen wird (siehe iii)

Analog zu Schritt iii mit dem Befehl "Rückwärts messen von bekanntem Punkt" den neuen Standort einmessen. Dazu einen Baum wählen, von dem man sicher ist, dass er vorher genau eingemessen werden konnte.

### vi. Vom neuen Messstandort aus wiederum alle umliegenden Bäume einmessen (vgl. Schritt iv)

Das Verfahren ist solange fortzusetzen, bis alle Bäume aufgenommen sind.

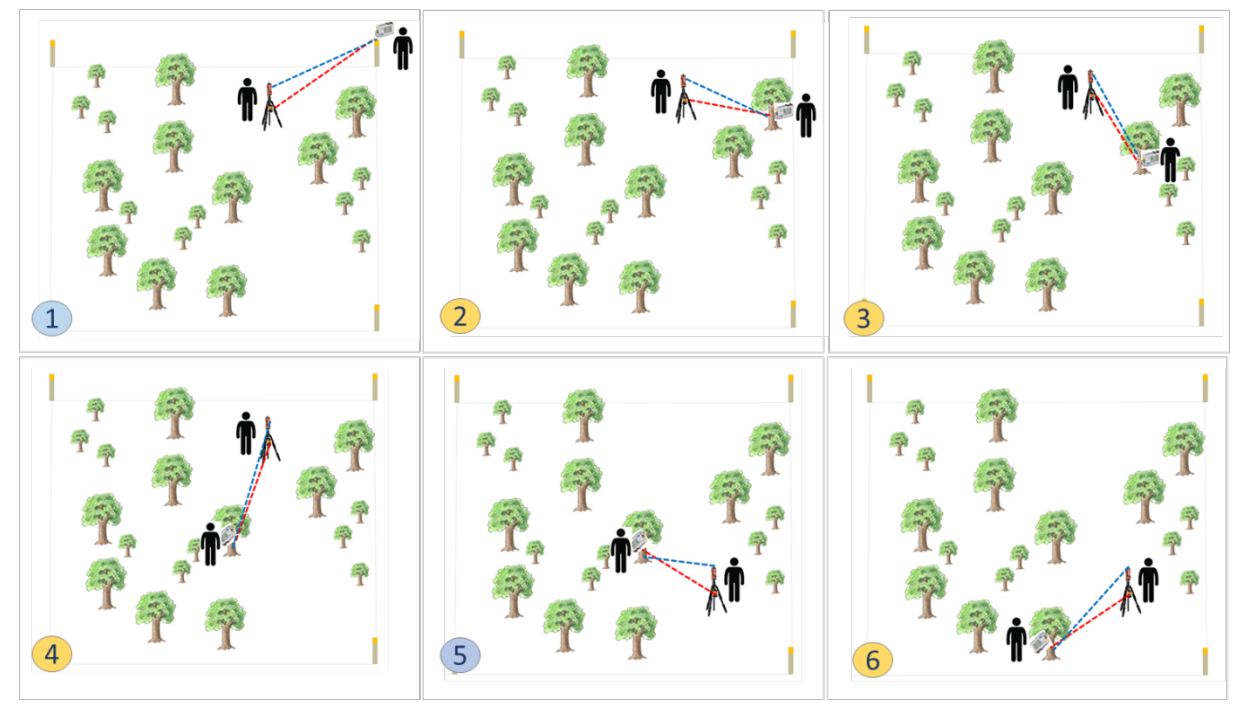

Von einem bekannten Punkt aus wird rückwärts der erste Messstandort eingemessen Vom ersten Messstandort aus werden alle umliegenden Bäume eingemessen, die sichtbar sind Verschiebung des Messstandorts durch rückwärts messen von einem neuen, bekannten Punkt aus Einmessen aller umliegenden Bäume vom neuen Messstandort aus

# Hinweis: Probebäume

Um den Aufwand bei der Einrichtung gewisser Variablen zu beschränken, können Daten aus Messungen von sogenannten Probebäumen mit Hilfe hergeleiteter Beziehungen auf alle Einzelbäume extrapoliert werden. Analog der Methodik zur Auswahl der Probebäume bei der Einrichtung ertragskundlicher Flächen der WSL werden die Probebäume dabei folgendermassen ausgewählt:

- die 100 stärksten Bäume / ha,
	- wobei aufgrund der Stratifizierung mindestens fünf Bäume je Baumart gewählt werden sollen
- sowie 20% der restlichen Bäume, welche zufällig ausgewählt werden und die Baumgrössen repräsentativ abdecken.

Eine Messung von Probebäumen und die anschliessende Übertragung auf alle Einzelbäume empfehlen wir für die Module Kronenprojektion - falls die Herleitung auf Basis des BHD nicht zu befriedigenden Resultaten führt (vergleiche Modul 3) - sowie für die Baumhöhen (vergleiche Modul 4).

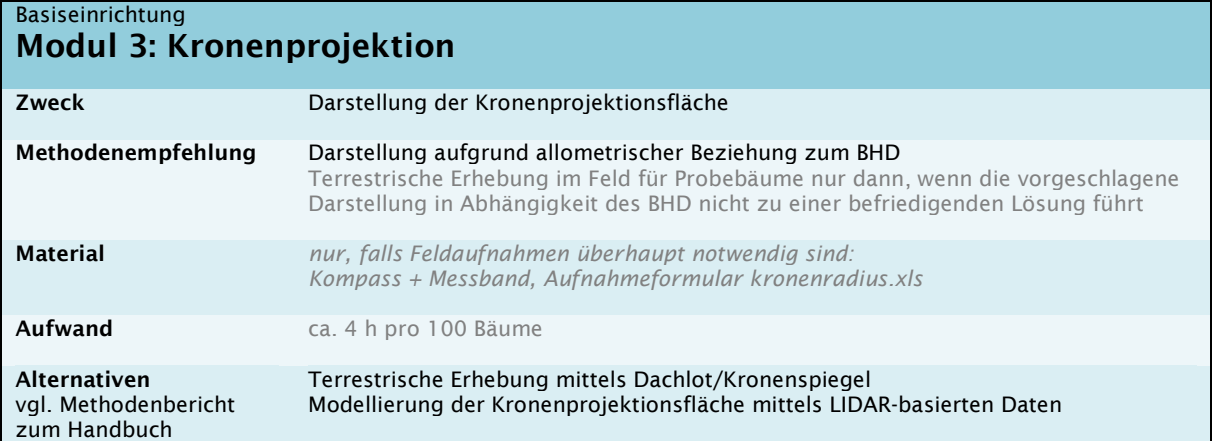

Für die Darstellung des Marteloskops werden Karten generiert, auf denen jeder Einzelbaum mit seiner Position sowie in Abhängigkeit von Grösse und Baumart dargestellt wird (vgl. [Abbildung 4\)](#page-16-0).

Solche Karten dienen einerseits den Kursteilnehmern als Grundlage für die Anzeichnungsübung (Markieren der angezeichneten Bäume auf einem Papierplan zur besseren Orientierung), andererseits der visuellen räumlichen Auswertung der simulierten Eingriffe, für welche je nach Fragestellung verschiedene Layer angezeigt werden können (z.B. Luftbild, Einblenden der vorhandenen Verjüngungsansätze, usw.). Abhängig vom Verwendungszweck können unterschiedliche Designs gewählt werden. Für verschiedene Auswertungen eignet sich die Darstellung der Bäume mittels Kronenprojektion besonders. Auch ohne Modellierung wird es so mindestens visuell möglich, Aussagen zu Deckungsgrad, ungefähren (neu geschaffenen) Lückengrössen usw. zu machen.

Für die Umsetzung empfehlen wir das Herleiten der Kronenradien auf Basis allometrischer Beziehungen zum BHD (vergleiche Methodenbericht zum Handbuch) unter Verwendung der von Pretzsch et al. (2015) bestimmten baumartenspezifischen Parameter. Feldaufnahmen sind somit nicht nötig. Eine Ausnahme bilden Fälle, wo eine solche Abbildung zu unbefriedigenden Resultaten führt, weil die Kronenradien mit ebendiesen Beziehungen nur schlecht abgebildet werden. In einem solchen Fall empfehlen wir alternativ das folgende Vorgehen:

- 1) Terrestrische Erhebung der Kronenradien (jeweils pro Baum in vier Richtungen N, O, S, W gemessen) für eine vordefinierte Anzahl an Probebäumen. Die Kronenbreite wird dabei ermittelt, indem die Kronenausladung mittels tangentialer Hochblickmethode abgeschätzt wird.
- 2) Herleitung der spezifischen allometrischen Beziehung zwischen Kronenradius und BHD auf Basis der Probebaummessungen und Berechnung für alle Einzelbäume.
- 3) Darstellung

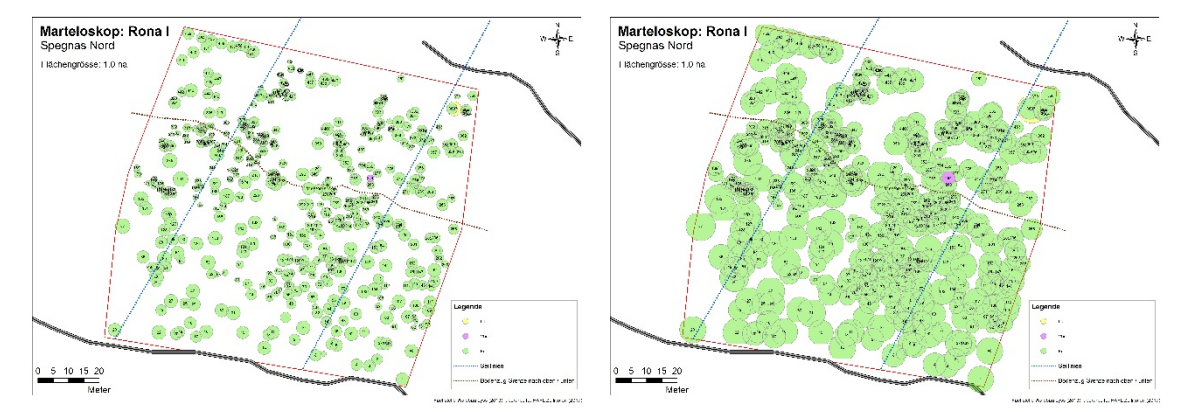

<span id="page-16-0"></span>Abbildung 4: Karten als wichtige Grundlagen für Marteloskope. Links: Feldkarte für Anzeichnungsübungen. Wichtig ist hier eine übersichtliche Darstellung, welche es erlaubt, auf dem Plan jeden Einzelbaum mit seiner Nr. identifizieren zu können. Rechts: Baumpositionenkarte mit effektiver Kronenprojektion, welche der visuellen räumlichen Auswertung dient.

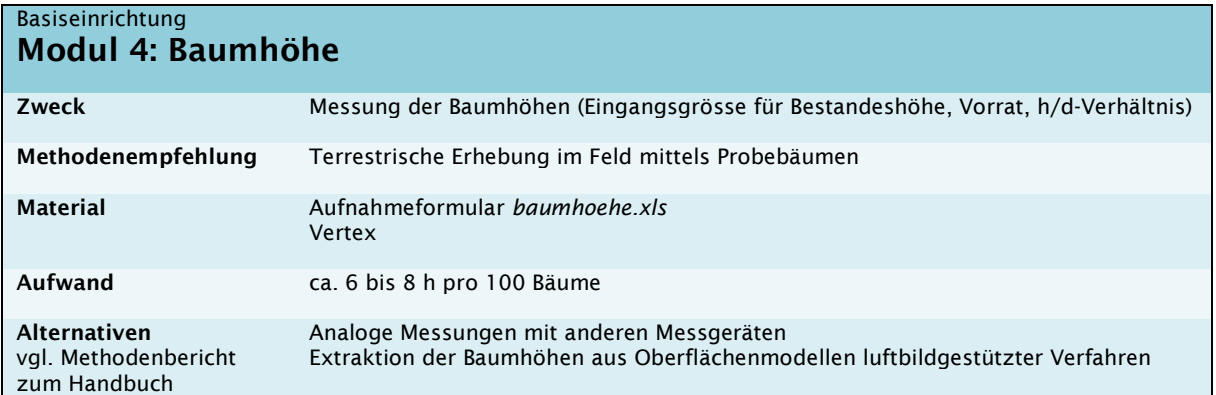

Die Erhebung der Baumhöhe dient unterschiedlichen Zwecken:

- Ermittlung der Bestandeshöhe (Erzeugen von Bestandeshöhenkurven aufgrund etablierter Formeln bzw. eigener Messungen)
- Eingangsgrösse für Vorrat / Volumen
- Eingangsgrösse für Stabilität (h/d-Verhältnis)

Wir empfehlen, die Baumhöhen anhand einer bestimmten Anzahl an Probebäumen terrestrisch im Feld zu messen. Die Messungen dienen der Ermittlung der Bestandeshöhe sowie als Eingangsgrösse für den Vorrat und können zur Verifizierung der Schlankheitsgradschätzungen verwendet werden.

### Messung der Baumhöhe für eine Auswahl an Probebäumen

Als Baumhöhe wird die lotrecht gemessene Entfernung zwischen Fusspunkt und oberstem Punkt der Krone bezeichnet. Bei schief stehenden Bäumen ist also die Baumhöhe kleiner als die Baumlänge.

Die Baumhöhe wird mit Höhen- und Entfernungsmesser auf dm genau gemessen. Wir empfehlen die Aufnahme mit dem Vertex, wobei alternativ auch andere Messgeräte, welche auf dem trigonometrischen Prinzip beruhen, verwendet werden können.

Da die Messung der Höhe bei schlechter Visurmöglichkeit – vor allem bei Laubbäumen – rasch mit einem grösseren Fehler behaftet sein kann, sind folgende Tipps zu beachten, welche die Genauigkeit der Höhenmessungen verbessern können:

- Der Beobachtungspunkt, von welchem aus gemessen wird, sollte in einem Winkel zur Spitze von ca. 50-70 Gon gewählt werden
- Im geneigten Gelände ist die Höhe möglichst hangparallel zu messen, alternativ bergseits.
- Schief stehende Bäume sind von der Seite zu messen.
- Wenn die Baumspitze nicht erkennbar ist (z.B. bei Laubbäumen), so sollte durch die Krone visiert werden, um den Kronenmittelpunkt zu messen (vgl. [Abbildung 5\)](#page-17-0)

### Bemerkung zum Schlankheitsgrad (h/d-Verhältnis)

Zur Ermittlung des Schlankheitsgrads (Quotient zwischen Höhe und BHD eines Baumes), welcher eine wichtiges Merkmal der Stabilität von Einzelbäumen darstellt, empfehlen wir eine gutachterliche

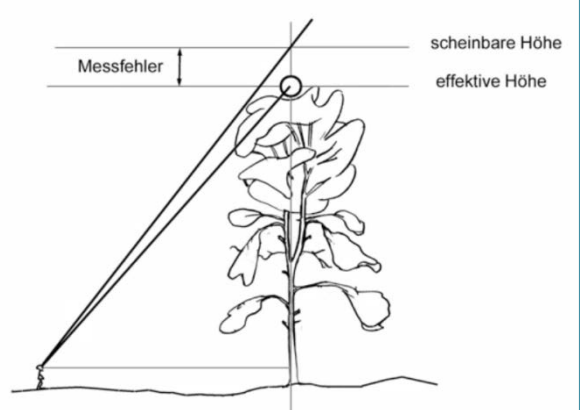

<span id="page-17-0"></span>Abbildung 5: Visur der Krone für die Höhenmessung (Quelle: Keller 2013)

Abschätzung (vgl. Modul 8a). Dennoch können die ohnehin vorgenommenen Baumhöhenmessungen dazu verwendet werden, die Schätzungen des Schlankheitsgrads aller Einzelbäume mit den tatsächlich gemessenen Werten zu verifizieren bzw. die tatsächlich gemessenen Werte der Probebäume mit denjenigen, die nur abgeschätzt wurden, zu ergänzen.

# Hinweis: Aufbereitung der Basisdaten (Kartengrundlage für die Kartierung)

Für die nachfolgend beschriebenen spezifischen Module wird teilweise die Kartierung räumlicher Strukturen vorgeschlagen. Grundlage für die Kartierung ist eine Baumpositionenkarte, in welcher die entsprechenden Strukturen eingezeichnet werden können.

Bevor entsprechende Kartierungen vorgenommen werden können, müssen die in der Basiseinrichtung erhobenen Daten deshalb zu einer Karte aufbereitet werden, in welcher sämtliche Baumpositionen korrekt dargestellt sind.

Das Vorgehen zur Erstellung dieser Karte wird im Kapitel Datenaufbereitung beschrieben.

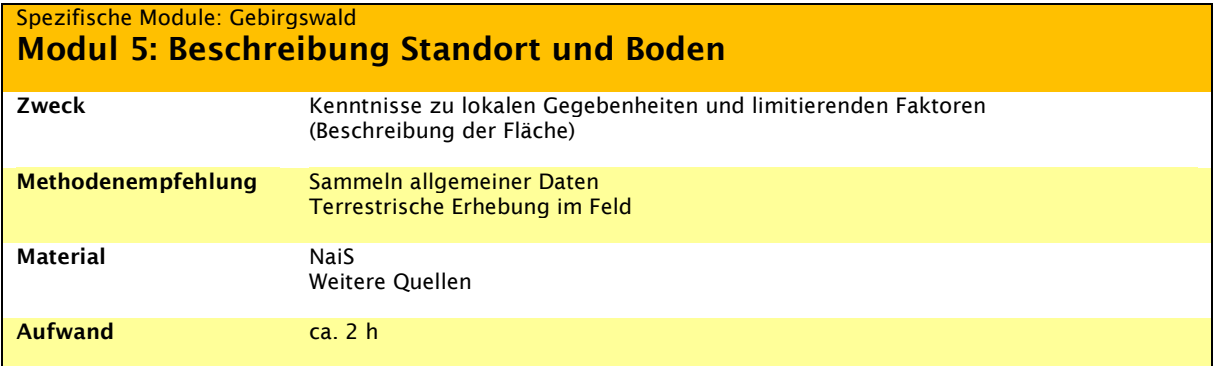

Die Gebirgswaldpflege in der Schweiz stützt sich stark auf den Standort (Frehner 2001). Die lokalen Gegebenheiten, die Informationen zu Standort und Boden sowie die vorherrschenden limitierenden Faktoren sind essentiell für waldbauliche Überlegungen. Die Wegleitung NaiS (Frehner et al. 2005) enthält in Anhang 2B die wichtigsten Informationen zu Ökologie, Waldbau und limitierenden Faktoren und bestimmen damit - zusammen mit der vorherrschenden Naturgefahr - die Anforderungen an einen naturnahen und nachhaltigen Waldaufbau. Die zu sammelnden Informationen dienen der Flächenbeschreibung (Datenblatt je Marteloskop) und der Herleitung der waldbaulichen Anforderungen, sind aber auch Grundlage für die Überlegungen zur Aufnahme der Module Stabilität und Verjüngung (siehe Module 7 und 8), welche je nach vorherrschenden limitierenden Faktoren unterschiedlich aufgenommen werden.

Folgende Informationen zum Bestand sollen deshalb erhoben werden:

- Geografische Lage, Topografie, Exposition, Hangneigung und Höhe über Meer
- Durchschnittliche Jahrestemperatur und jährlicher Niederschlag
- Standortsregion und Höhenstufe nach NaiS
- Standortstyp nach NaiS
- Limitierende Faktoren

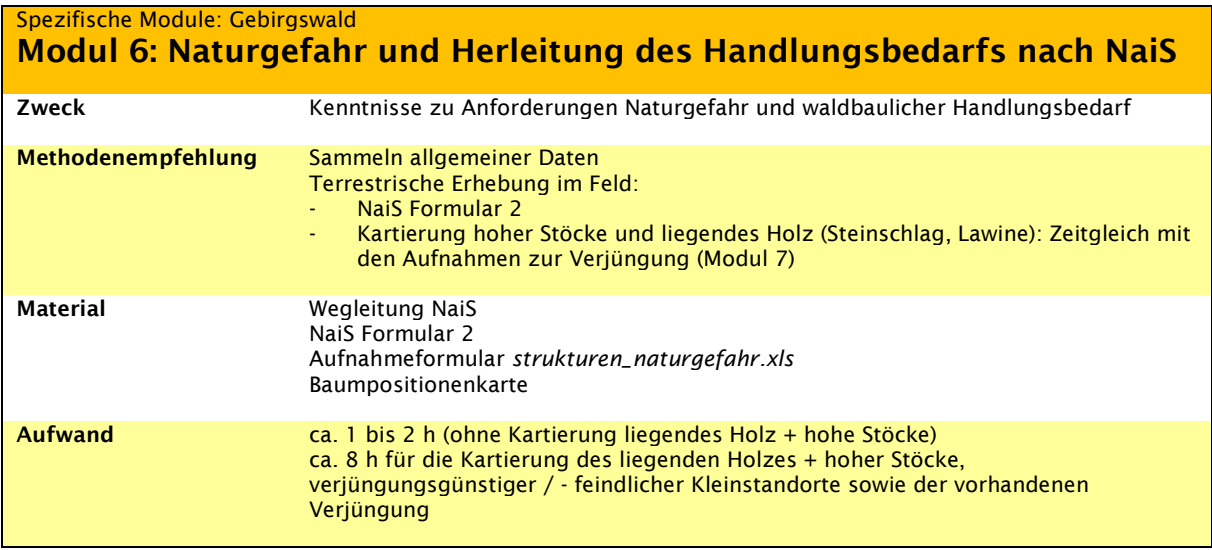

Handelt es sich bei der Marteloskopfläche um Schutzwald, so ist die Naturgefahr zu bestimmen und der Handlungsbedarf nach NaiS (Frehner et al. 2005) herzuleiten. Dazu gehört im Steinschlagschutzwald auch die Erhebung aller relevanter Eingangsparameter für das Tool RockForNet. Dabei gilt es zu beachten, dass die Anforderungen im Steinschlaggebiet über den gesamten Hang gelten und entsprechende Kennzahlen bei der Auswertung auf Marteloskopebene gegebenenfalls im entsprechenden Kontext diskutiert werden müssen.

Zur Herleitung des Handlungsbedarfs nach NaiS ist das Formular 2 auszufüllen.

Zur Darstellung und Auswertung der Anforderungen bezüglich Naturgefahr bei Anzeichnungsübungen wird für räumliche Anforderungen die visuelle Auswertung der entsprechenden Karten gemäss Konzept Marteloskope im Gebirgswald vorgeschlagen. Jene können beispielsweise in GIS erstellt werden, teilweise unter Verwendung luftbildgestützter Daten (vgl. Kapitel Datenaufbereitung) sowie für liegendes Holz mit Hilfe terrestrischer Erhebungen. Entsprechend der jeweilig vorherrschenden Naturgefahr sind dies:

- Lawine:
- Lückenlänge in Falllinie, Deckungsgrad, ggf. Vorhandensein von hohen Stöcken und liegendem Holz
- Rutschung, Erosion, Murgänge: Lückengrösse, Deckungsgrad
- Steinschlag:
- Stammabstand in Falllinie, Vorhandensein von hohen Stöcken und liegendem Holz
- Wildbach, Hochwasser: Deckungsgrad

### Liegendes Holz und hohe Stöcke

Bei den Naturgefahren Steinschlag und Lawine können liegendes Holz und hohe Stöcke zur Erhöhung der Schutzwirksamkeit beitragen. Werden diese nicht ohnehin im Zuge der Aufnahmen der verjüngungsgünstigen bzw. – feindlichen Kleinstandorte erhoben (vgl. nachfolgendes Modul 7a), sollen diese im Rahmen des Moduls Naturgefahr aufgenommen werden.

Liegendes Holz und hohe Stöcke sind für das Modul Naturgefahr nur dann aufzunehmen, wenn sie eine nach NaiS geforderte Funktion (Erhöhung der Schutzwirksamkeit) erfüllen. Bei liegendem Holz kann in diesem Zusammenhang im Steinschlaggebiet von Querbäumen gesprochen werden.

Mit Hilfe eines Plans sollen hohe Stöcke und liegendes Holz manuell im Feld kartiert werden. Die Lage ist auf dem Plan einzuzeichnen (Punkte für hohe Stöcke bzw. Linien für liegendes Holz), mit einer Nummer zu versehen und im dazugehörigen Aufnahmeformular zu vermerken. Aufgenommen werden soll eine grobe Schätzung von Durchmesser, Höhe bzw. Länge sowie Zersetzungsgrad, um Aussagen zur Wirksamkeit und Schutzdauer zuzulassen.

Spezifische Module: Gebirgswald

- Modul 7: Verjüngung
- Verjüngungsgünstige bzw. -feindliche Kleinstandorte
- Vorhandene Verjüngungsansätze: Anwuchs und Aufwuchs
- Licht- bzw. Wärmeverfügbarkeit / Öffnungsgrösse

# Modul 7a: Verjüngungsgünstige bzw. -feindliche Kleinstandorte

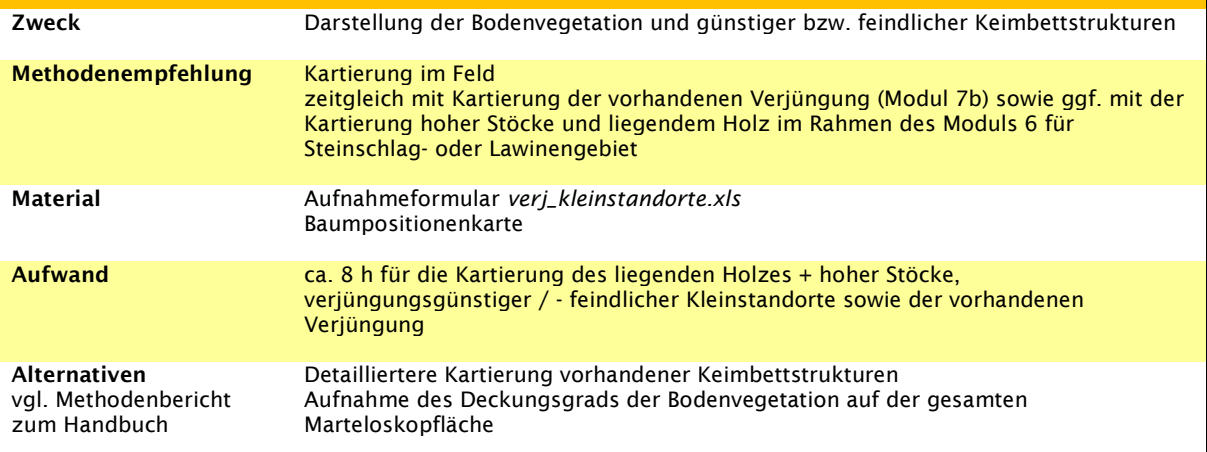

Verjüngungsgünstige bzw. -feindliche Kleinstandorte werden erhoben, um Aussagen darüber abzuleiten, ob mit einem Eingriff günstige Standorte gefördert bzw. ungünstige Bereiche gemieden bzw. aufgewertet werden. Bodenvegetation und Keimbettstrukturen werden dazu im Feld kartiert und aufgenommen. Je nach Standort können andere Faktoren für das Keimbett und damit die Ansamung der Verjüngung eine Rolle spielen. Der Entscheid, ob und wie detailliert die Aufnahmen zu erfolgen haben, hat sich deshalb nach den auf dem Standort massgebenden limitierenden Faktoren und den daraus abgeleiteten Anforderungen bezüglich Keimbett zu richten (siehe NaiS Anhang 2B; z.B. Fläche ohne starke Vegetationskonkurrenz, erhöhte Stellen mit Mineralerde und Schutz gegen Schneegleiten, Vorhandensein von Moderholz und/oder erhöhten Kleinstandorten, keine starke Besonnung, Überschirmung oder zu dichte Moderauflage).

Wir empfehlen folgendes Vorgehen:

# 1) Begehung und Überlegungen zu limitierenden Faktoren bezüglich Keimbett:

Welche Anforderungen sind auf der Fläche relevant? Spielt die Bodenvegetation sowie verjüngungsgünstige bzw. – feindliche Kleinstandorte / Keimbettstrukturen eine wichtige Rolle?

Detaillierungsgrad: Es ist zu überlegen, in welchem Detaillierungsgrad die Kartierung erfolgen soll. Es ist zu beachten, dass eine sehr kleinflächige Kartierung nicht zwingend sinnvoll sein muss; wenn schlussendlich jede Zelle einen anderen Wert bekommt, geht der Nutzen auf der Auswertungsebene verloren, weil auf der Karte nicht entschieden werden kann, ob ein Eingriff für eine bestimmte Zelle (z.B. Kuppe als günstiger Standort) oder für die direkt danebenliegende Zelle (z.B. Mulde als ungünstiger Standort) gemacht wurde.

Kartierungssystem: Aufgrund der Überlegungen, wie prekär die Verjüngungslage aufgrund des Keimbetts ist, kann entschieden werden, ob eine Komplettkartierung vorgenommen werden soll oder lediglich einige wenige Kleinstandorte. Beispiel:

- Auf einer Fläche, wo die Verjüngung fast flächendeckend aufkommen kann, macht es Sinn, nur einige klar verjüngungsfeindliche Stellen (z.B. vernässte Mulde mit starker Hochstaudenflur) auszukartieren.
- Auf einer Fläche, wo die Verjüngungsgunst stark eingeschränkt ist, sollen alle günstigen Keimbettstrukturen wie Moderholz usw. aufgenommen werden

### Kartierung: Verjüngungsgünstige bzw. – feindliche Kleinstandorte / Keimbettstrukturen

Alle massgebenden verjüngugnsgünstigen bzw. – feindlichen Keimbettstrukturen sollen mit Hilfe eines Plans manuell im Feld kartiert werden. Falls für den spezifischen Standort relevant, empfehlen wir die Erhebung folgender Typen:

- Moderholzstücke: Baumstrünke, gut verankerte liegende Baumstämme bzw. -stammabschnitte (Durchmesser mind. 30 cm), Wurzelteller mit Mineralerde
- Spezielle Flächen wie stark vernässte Mulden, Bäche usw.

Die Lage der Strukturen ist auf einem Plan einzuzeichnen (Punkt, Linien oder Flächen), mit einer Nummer zu versehen (vergleiche [Abbildung 6\)](#page-22-0) und der Typ der Keimbettstruktur im dazugehörigen Aufnahmeformular zu beschreiben.

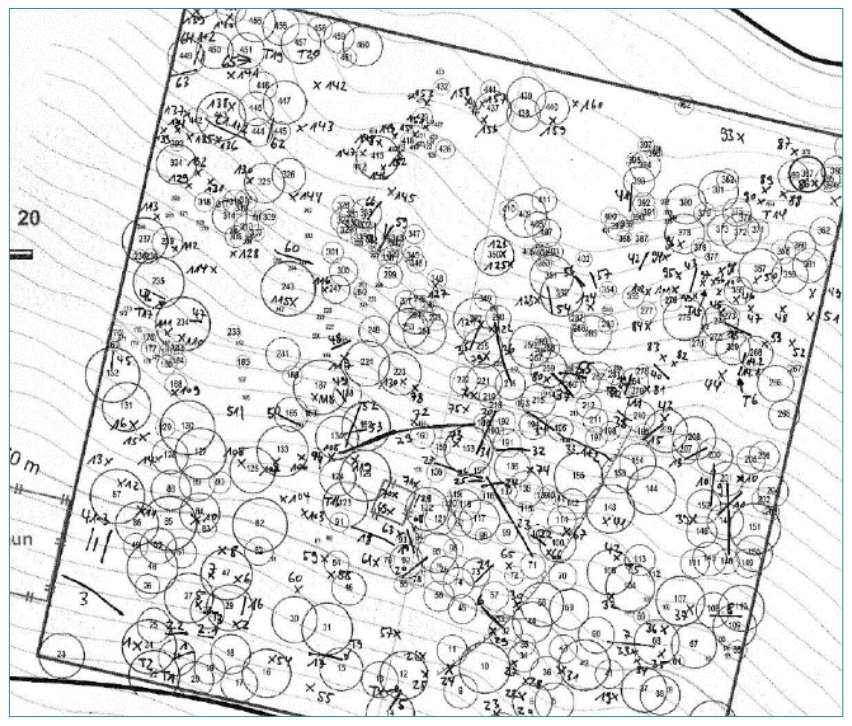

<span id="page-22-0"></span>Abbildung 6: Beispiel Feldplan zur Kartierung aller verjüngungsgünstiger Standorte (Morgenthaler, 2016)

Spezifische Module: Gebirgswald

- Modul 7: Verjüngung
- Verjüngungsgünstige bzw. -feindliche Kleinstandorte
- Vorhandene Verjüngungsansätze: Anwuchs und Aufwuchs
- Licht- bzw. Wärmeverfügbarkeit / Öffnungsgrösse

# Modul 7b: Vorhandene Verjüngungsansätze: Anwuchs und Aufwuchs

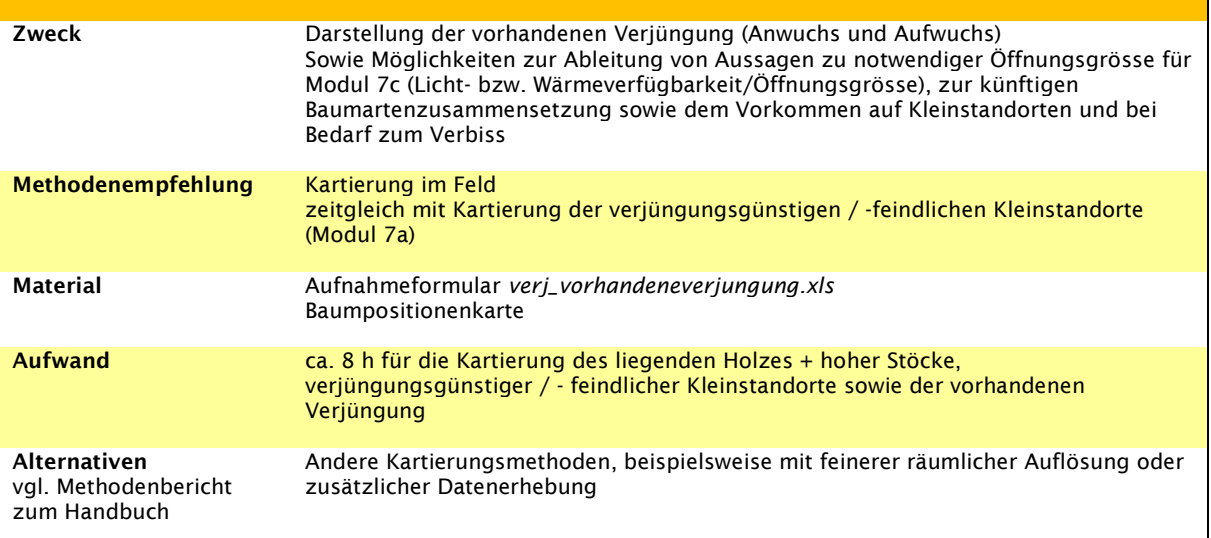

Die vorhandenen Verjüngungsansätze sollen aufgenommen werden, damit sie kartografisch dargestellt und somit Aussagen darüber gemacht werden können, ob diese den Anforderungen gemäss NaiS (Frehner et al. 2015) genügen bzw. ob diese bei einem Eingriff gefördert werden.

Durch die zusätzliche Aufnahme einiger Informationen der Lichtverfügbarkeit werden Hinweise für Aussagen zur auf dem spezifischen Standort notwendigen Öffnungsgrösse (Licht- bzw. Wärmeverfügbarkeit) gesammelt (vgl. Modul 7c). Auch Aussagen zu künftiger Baumartenzusammensetzung, Vorkommen auf Kleinstandorten und Wildverbiss werden damit möglich.

### Zur Kartierung und Beschreibung wird folgendes System vorgeschlagen:

Aufnahme aller Verjüngungsansätze ab 1 Bäumchen (Höhe >10 cm) durch Einzeichnen der Lage im Plan und Vermerk mit einer Nummer sowie Erfassung zusätzlicher Informationen im dazugehörigen Aufnahmeformular.

Die Anzahl Bäume wird in Klassen aufgenommen (Tabelle 3) und mittels Kreuzen im Plan eingezeichnet, wobei die Wahl der Symbole Rückschlüsse auf Anzahl, Lage und Grösse erlaubt (vergleiche [Abbildung 7\)](#page-24-0).

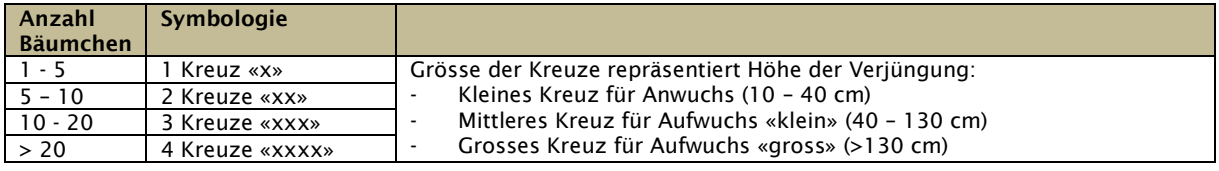

Tabelle 3: Einteilung der Verjüngung nach Anzahl und Grössenklasse

Zusätzlich werden auf dem Aufnahmeformular folgende Daten notiert:

- o Nummer (entspricht Nr. auf Plan)
- Hinweis: Sind Bäume verschiedener Höhenklassen an demselben Standort vertreten, so ist für jede Höhenklasse eine eigene Zeile auszufüllen.
- o Anzahl Bäume (Klassen: 1-5, 5-10, 10-20, >20)
- o Baumart (falls mehrere Baumarten vorhanden sind: mit Prozentangaben der Verteilung)
- o Höhe der Verjüngung
- o Standort (Kuppe, Mulde, Totholz, weiteres)
- o Lichtverfügbarkeit: genug oder wenig
	- genug  $\rightarrow$  Endtriebe v.a. länger als Seitentriebe (Hinweis genügend Lichtverfügbarkeit)
	- wenig  $\rightarrow$  Endtriebe v.a. kürzer als Seitentriebe (Hinweis geringe Lichtverfügbarkeit)
- o Hinweis zum Wildeinfluss (Verbiss, Schäl- und Fegschäden usw.): sichtbar oder nicht

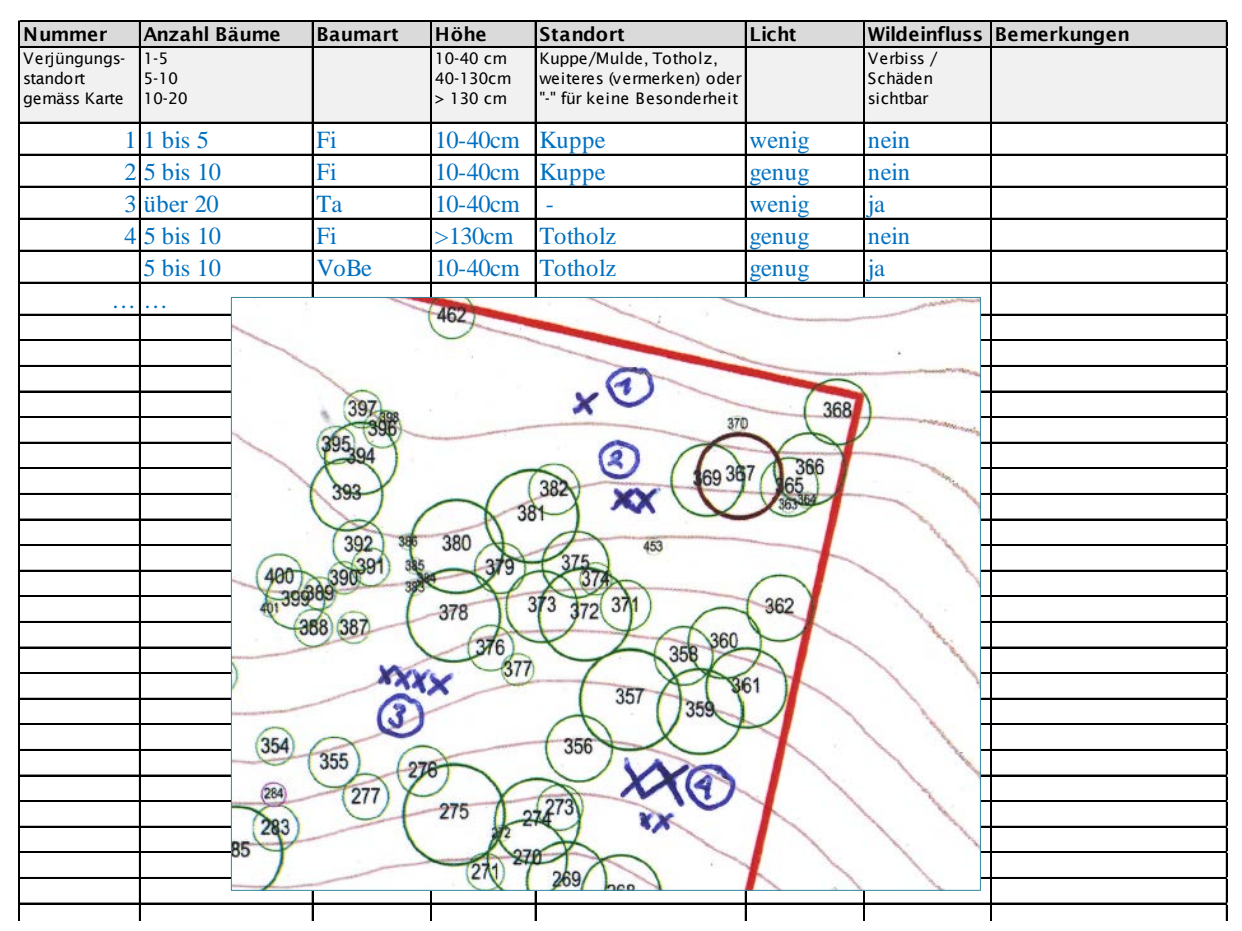

<span id="page-24-0"></span>Abbildung 7: Beispiel zur Aufnahme der vorhandenen Verjüngung mittels Aufnahmeformular und dazugehöriger Kartierung im Plan

Spezifische Module: Gebirgswald Modul 7: Verjüngung - Verjüngungsgünstige bzw. -feindliche Kleinstandorte - Vorhandene Verjüngungsansätze: Anwuchs und Aufwuchs - Licht- bzw. Wärmeverfügbarkeit / Öffnungsgrösse Modul 7c: Licht- bzw. Wärmeverfügbarkeit / Öffnungsgrösse Zweck Aussagen zur notwendigen Öffnungsgrösse für die Verjüngung Methodenempfehlung Keine zusätzlichen Feldaufnahmen nötig (Inputdaten für Auswertung aus Modulen 7b und 3) Alternativen vgl. Methodenbericht zum Handbuch Modellierung der Sonneneinstrahlung mit Hilfe automatisierter Modelle

Wir schlagen für die Beurteilung der Licht- bzw. Wärmeverfügbarkeit (Öffnungsgrösse) auf Gebirgswaldmarteloskopen zurzeit die rein visuelle Beurteilung der Öffnungsgrösse als pragmatischen Ansatz vor. Eine solche Beurteilung ist für Wälder der hochmontanen bis obersubalpinen Stufe nötig, wo die Wärme ein limitierender Faktor darstellt. Für Bestände tieferer Lagen sind keine entsprechenden Auswertungen notwendig, da sich die Verjüngung dort bereits unter diffusen Lichtverhältnissen ab einem Deckungsgrad von 60% bzw. 80% einstellt (gemäss Anforderungen nach NaiS, siehe Frehner et al. 2005).

Um Aussagen zur Licht- bzw. Wärmeverfügbarkeit und damit zur notwendigen Öffnungsgrösse für die Verjüngung machen zu können, genügt es deshalb, aufgrund der Beobachtungen zur vorhandenen Verjüngung (Modul 7b) sowie der grafischen Auswertung mit Hilfe der Kronenprojektionskarte (vgl. Modul 3) Informationen abzuleiten. Weitere Feldaufnahmen sind deshalb nicht nötig.

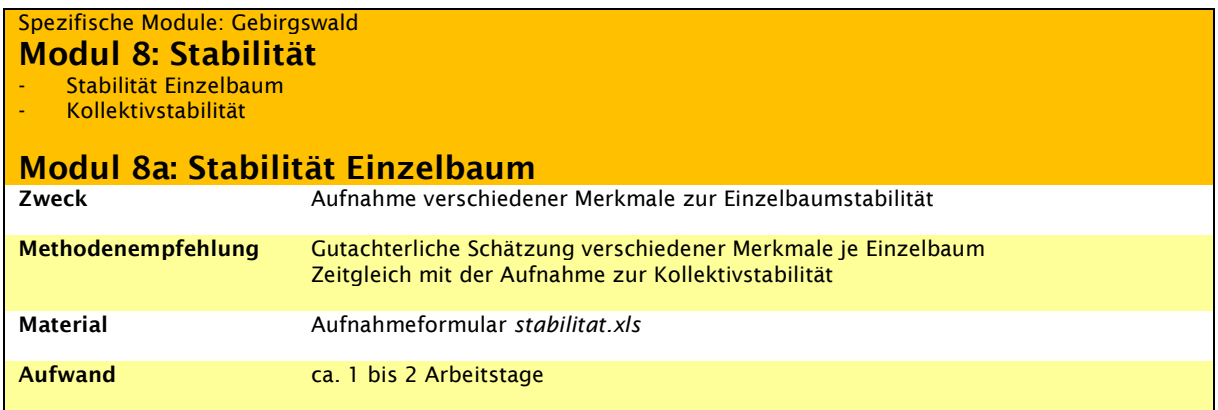

Gemäss Stabilitätskonzept (vergleiche separates Dokument Konzept Marteloskope im Gebirgswald) wird für die Beurteilung der Einzelbaumstabilität eine gutachterliche Erhebung einzelner Merkmale vorgeschlagen. Für jeden Einzelbaum werden folgende Merkmale gutachterlich mittels diskretem Wert in eine der drei Stabilitätsklassen *stabil*, *stabil-labil* oder *instabil* eingeteilt:

- Gutachterlicher Gesamteindruck
- (Bewertung der Widerstandskraft des Einzelbaumes gegen mutmassliche äussere Belastungen)
- Kronen: Kronenlänge und -ausformung
- Schlankheitsgrad (h/d-Verhältnis)
- Stand/Verankerung
- Schäden
- Vitalität

Wir erachten diese gutachterliche Zuteilung in drei Stabilitätsklassen als ausreichend, um eine zielführende Bewertung hinsichtlich der Beurteilung waldbaulicher Entscheide vornehmen zu können (z.B. Kennzeichnung "starker Hänger" oder Berücksichtigung der Destabilisierung, wenn vorwiegend langkronige Nadelbäume entnommen und kurzkronige stehen gelassen würden). Es sei darauf hingewiesen, dass es gemäss Stabilitätskonzept möglich ist, die zu erfassenden Merkmale sowie Anzahl und Abgrenzung der Kategorien je Merkmal individuell für jede Fläche anzupassen (abhängig von der gewünschten Genauigkeit, zur Verfügung stehender Ressourcen sowie den Standortsgegebenheiten). So ist es möglich, gewisse Merkmale nicht zu erheben, wo diese weder hinsichtlich Gefahrenpotenzial noch aus anderen waldbaulichen Gründen ein Problem darstellen. Auf der anderen Seite könnte die Beurteilung der einzelnen Stabilitätsmerkmale beliebig genau bzw. fein aufgelöst durchgeführt werden: Das h/d-Verhältnis etwa könnte für jeden Baum durch Messen der BHD und Baumhöhe berechnet oder Rotfäule mittels wissenschaftlicher Messmethoden detektiert werden. Auch eine detailliertere Kategorisierung in mehr als die drei vorgeschlagenen Klassen ist denkbar. Aufgrund fehlender Kenntnisse zu den Wechselwirkungen zwischen einzelnen Stabilitätsmerkmalen innerhalb und zwischen Einzelbäumen sowie im Bestand bleibt aber fraglich, inwiefern eine exaktere Erhebung zu besser auswertbaren Datengrundlagen und waldbaulichen Folgerungen führt. Sind dennoch Anpassungen des vorgeschlagenen Systems gewünscht, so sollen diese vor Ort festgelegt und das angepasste Beurteilungssystem transparent dokumentiert werden.

### Abgrenzung der Kategorien je Merkmal

Jeder Einzelbaum wird hinsichtlich der nachfolgenden Merkmale in eine der drei Stabilitätsklassen *stabil*, *stabil-labil* oder *instabil* eingeteilt, welche mit diskreten Werten abgebildet werden. Jene erleichtern die Umsetzung in der Auswertesoftware. Die Abgrenzung der Zuteilung zu einer bestimmten Kategorie richtet sich dabei je nach Merkmal:

- entweder nach den in NaiS definierten Minimal- bzw. Idealanforderungen (welche je nach Ausprägung andere Werte annehmen)
- oder wo keine solchen definiert sind nach der Frage, ob ein Baum hinsichtlich des Merkmals in seiner Widerstandskraft gegenüber äusseren Belastungen (wie z.B. Sturm oder Schneedruck) eingeschränkt ist.

Entsprechend der gewünschten Aufnahmegenauigkeit und den spezifisch für den Standort geltenden Anforderungen ist das Aufnahmeformular vorgängig anzupassen.

Die nachfolgende Übersicht fasst die Beurteilung der Stabilitätsmerkmale im Feld zusammen.

Der Gesamtstabilitätseindruck soll vorgängig – d.h. ohne im Detail auf einzelne Merkmale zu achten – abgeschätzt werden. Anschliessend können die einzelnen Stabilitätsmerkmale erhoben werden.

| <b>Merkmal</b>                                                                                                    | <b>Kategorie des Merkmals</b>                                                                                                    | Wert                     | <b>Kategorie</b>       |
|----------------------------------------------------------------------------------------------------|----------------------------------------------------------------------------------------------------|--------------------------|------------------------|
| Gesamtstabilitätseindruck<br>Scheint der Baum aufgrund des allgemeinen<br>Eindrucks stabil (Klasse 1), weist er offensichtlich<br>stark stabilitätsbeeinträchtigende Merkmale auf<br>(Klasse 3) oder ist aufgrund gewisser Anzeichen die<br>Widerstandskraft vermutlich zu einem gewissen Grad<br>beeinträchtigt (Klasse 2)?                           | stabil; Widerstandskraft gegen äussere<br>Belastungen nicht beeinträchtigt                                                                                                    | $\mathbf{1}$             | stabil                 |
|                                                                                                    | mässig stabil: Widerstandskraft ggf.<br>äussere Belastungen vielleicht etwas<br>beeinträchtig                                                                                                    | $\overline{2}$           | stabil-labil           |
|                                                                                                    | nicht stabil: Widerstandskraft gegen<br>äussere Belastungen beeinträchtigt                                                                                                    | $\overline{3}$           | instabil               |
| Kronenlänge<br>Die Kronenlänge wird gutachterlich in eine der<br>folgenden Kategorien eingeteilt:<br>mind. 2/3 der Baumhöhe<br>2/3 bis 1/2 der Baumhöhe<br>1/2 bis 2/3 der Baumhöhe<br>max. 1/3 der Baumhöhe<br>Die Zuteilung zu den Stabilitätskategorien ergeben<br>sich aus den standortspezifischen Anforderungen<br>gemäss NaiS                   | Kronenlänge ideal bis minimal                                                                                                    | 1                        | stabil                 |
|                                                                                                    | Kronenlänge knapp minimal                                                                                                    | $\overline{2}$           | stabil-labil           |
|                                                                                                    | Kronenlänge unterhalb<br>Minimalanforderung                                                                                                    | 3                        | instabil               |
| Kronenausformung bzw. -verteilung                                                                                                    | Krone regelmässig                                                                                                    | 1                        | stabil                 |
| Kronenausformung<br>qutachterlich<br>Die<br>wird<br>hinsichtlich<br>ihrer<br>Stabilitätsbeeinträchtigung<br>eingestuft.                                                                                                    | Krone einseitig, aber vermutlich nicht<br>wesentlich stabilitätsbeeinträchtigend                                                                                                    | $\overline{\phantom{0}}$ | stabil-labil           |
|                                                                                                    | Krone (stark) einseitig<br>(=stabilitätsbeeinträchtigend)                                                                                                    | $\overline{3}$           | instabil               |
| Schlankheitsgrad, h/d-Verhältnis<br>Der Schlankheitsgrad wird gutachterlich geschätzt <sup>3</sup> .<br>Die Zuteilung z u den Stabilitätskateogrien ergeben<br>sich aus den standortsspezifischen Anforderungen<br>gemäss NaiS, wobei für Nadelbäume beispielsweise<br>ein Grenzwert von 80 üblich ist.                                                | h/d - Wert tief                                                                                                    | $\mathbf{1}$             | stabil                 |
|                                                                                                    | h/d - Wert unklar<br>(weder tief noch auffallend hoch)                                                                                                    | $\overline{2}$           | stabil-labil           |
|                                                                                                    | h/d - Wert hoch                                                                                                    | 3                        | instabil               |
| Stand / Verankerung:<br>Die Einzelbäume werden hinsichtlich Stand (lotrechte<br>Stämme vs. Starke Hänger) und Verankerung (gute<br>Verwurzelung vs. Schlechter Stand an Hangkante<br>oder auf Fels) beurteilt.                                                                                                    | Stand und Verankerung mutmasslich gut:<br>lotrechter Stamm, keine Krümmung oder<br>Zwiesel, gute Verankerung                                                                                              | $\mathbf{1}$             | stabil                 |
|                                                                                                    | Stand und Verankerung leicht<br>eingeschränkt: Leichte Krümmung,<br>Zwiesel und/ oder Säbelwuchs und/oder<br>beeinträchtigte Verankerung                                                                  | $\overline{2}$           | stabil-labil           |
|                                                                                                    | Stand und Verankerung klar<br>eingeschränkt: Stark schief ("Hänger")<br>und/oder schlechte Verankerung                                                                                                    | $\overline{3}$           | instabil               |
| Schäden<br>Die Einzelbäume werden hinsichtlich erkennbarer<br>Schäden, Verletzungen oder Faulstellen und der<br>damit einhergehenden Beeinträchtigung in ihrer<br>Widerstandskraft beurteilt.                                                                                                    | Keine erkennbaren Schäden, Verletzungen<br>oder Faulstellen                                                                                                    | 1                        | stabil                 |
|                                                                                                    | Leichte bis mittlere Schäden,<br>Verletzungen, vermehrter Harzfluss oder<br>Faulstellen, welche möglicherweise einen<br>gewissen Einfluss auf die Widerstandskraft<br>gegenüber äusseren Einflüssen haben | $\overline{z}$           | stabil-labil           |
|                                                                                                    | Mittlere bis grosse Schäden, Verletzungen,<br>starker Harzfluss oder grosse Faulstellen,<br>welche die Widerstandskraft gegenüber<br>äusseren Einflüssen mutmasslich<br>beeinträchtigen                   | 3                        | instabil               |
| Vitalität<br>Die Einzelbäume werden hinsichtlich ihrer Vitalität                                                                                                    | Keine offensichtlichen Einschränkungen in<br>der Vitalität                                                                                                    | $1 - 2$                  | Stabil<br>Stabil-labil |
| beurteilt, wobei nur jene Bäume als instabil klassiert<br>werden, welche eine offensichtlich verringerte, stark<br>stabilitätsbeeinträchtigende Vitalität aufweisen (z.B.<br>stark Schüttere Belaubung/Benadelung, viele dürre<br>Triebe usw.), welche nicht durch andere<br>Stabilitätsmerkmale (wie Schäden, Kronenlänge usw.)<br>abgebildet werden. | Offensichtlich verringerte und<br>stabilitätsbeeinträchtigende Vitalität                                                                                                    | $\overline{3}$           | instabil               |

<span id="page-27-0"></span><sup>3</sup> Wo Baumhöhen gemessen wurden, können die Aufnahmen zum Schlankheitsgrad mit den effektiv gemessenen Werten ergänzt oder für eine Validierung der eigenen Schätzungen verwendet werden (vgl. auch Kapitel Stabilität im Methodenbericht zum Handbuch)

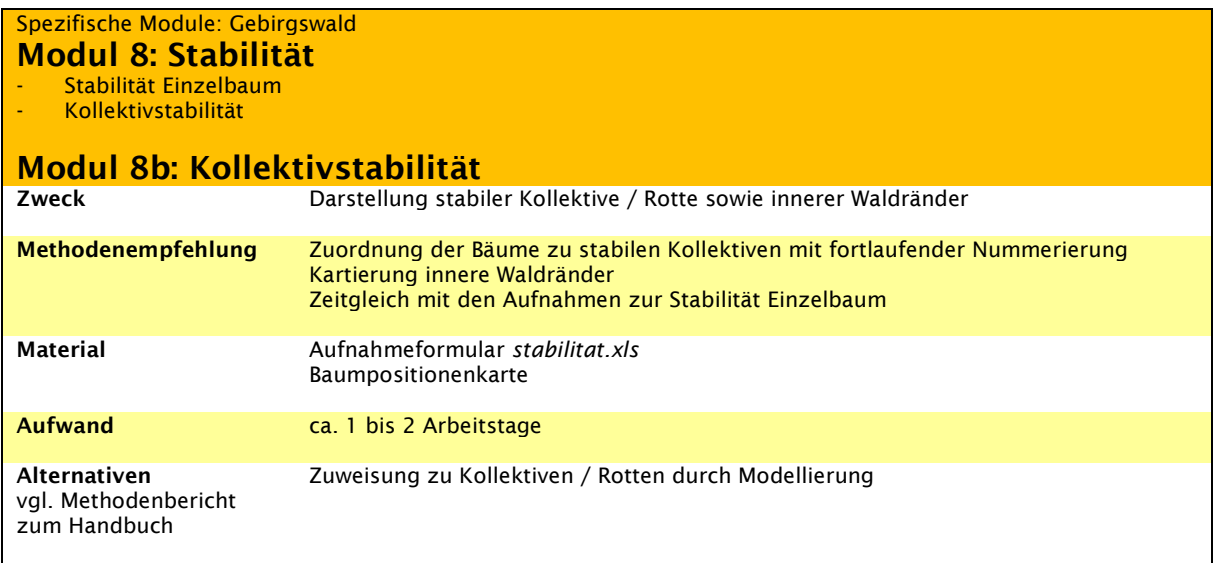

Gemäss Stabilitätskonzept (vgl. Konzept Marteloskope im Gebirgswald) erfolgt zuerst der Entscheid für/gegen die Integration von Kleinkollektiven / Rotten bzw. inneren Waldrändern auf der Marteloskopfläche (abhängig vom Standort und der Waldstruktur). Soll diese beurteilt werden, empfehlen wir folgendes Vorgehen:

Im Feld erfolgt eine gutachterliche Zuordnung von Einzelbäumen zu stabilen Kollektiven, welche eine Einheit bilden. Dazu werden die Einzelbäume Kollektiven zugeordnet und diese durchnummeriert. Zusätzlich werden innere Waldränder, welche sich nicht aus der Zuteilung zu Kollektiven ergeben (z.B. weil solche nicht bestehen, dennoch innere Waldränder ersichtlich sind), im Feld kartiert durch das Einzeichnen solcher auf einer Karte.

Im Aufnahmeformular (vgl. Modul 8a) ist dafür eine zusätzliche Spalte vorgesehen.

Im vorliegenden Beispiel [\(Abbildung 8\)](#page-28-0)

- gehören zu Kollektiv Nr. 1: Bäume Nr. 442, 443, 444, 445, 446, 447 und 448
- gehören zu keinem Kollektiv: Bäume Nr. 449, 450, 451, 452, 454, 455, 456, 457 und 458
- gehören zu Kollektiv Nr. 2: Bäume Nr. 459, 460, 461
- wurde zusätzlich ein innerer, grüner Waldrand nördlich der Bäume 318 bis 326 ausgeschieden

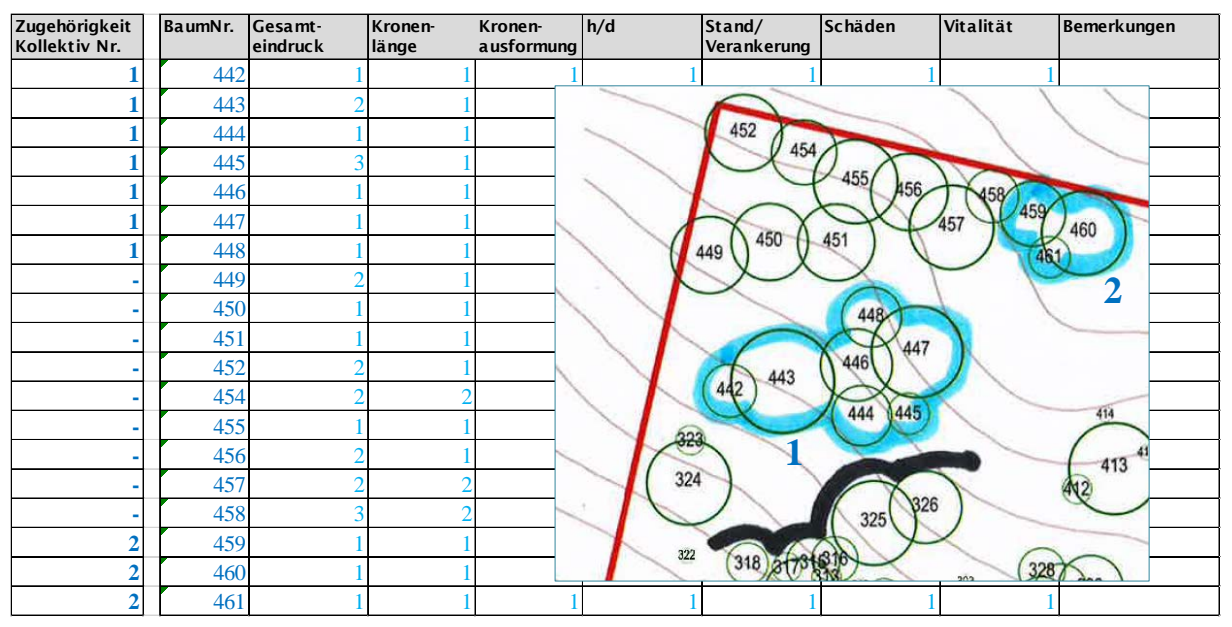

<span id="page-28-0"></span>Abbildung 8: Beispiel zur Zuteilung von Kollektiven im Feld sowie dem Ausscheiden innerer Waldränder mittels Einzeichnen im Plan und Eintragen im Aufnahmeformular

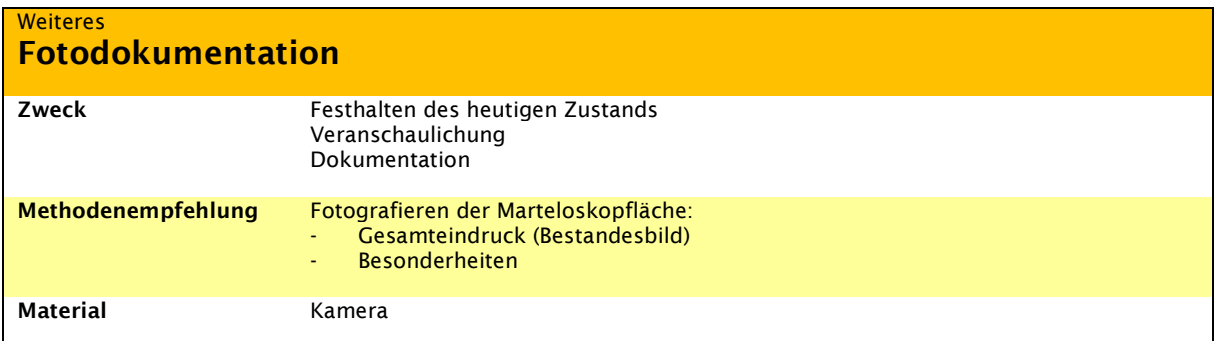

Zusätzlich zur eigentlichen Einrichtung empfehlen wir das Aufnehmen von Bildern auf dem Marteloskop. Diese dienen zur Veranschaulichung und Dokumentation und können die Entwicklung über die Zeit dokumentieren.

Es empfiehlt sich, Fotografien sowohl vom allgemeinen Bestandesbild (Gesamteindruck Wald) sowie auch von Besonderheiten (z.B. vorhandene Verjüngungsansätze, Flächen mit starker Vegetationskonkurrenz usw.) sowie gezielt auch entsprechend der für die Fläche spezifischen Fragestellung zu machen.

### Fotostandorte

Wir empfehlen, auf der Fläche mindestens 4 referenzierte Fotostandorte einzurichten. Diese können entweder exakt eingemessen und georeferenziert werden oder verpflockt und deren Lage auf der Karte eingezeichnet werden. Wichtig ist, dass die Fotostandorte später wieder aufzufinden sind. Fotos von diesen Standorten aus sollen in mehrere Himmelsrichtungen erfolgen. Der Azimut der Aufnahmerichtung ist zu notieren.

### Weitere Bilder

Weitere Fotos können zur Veranschaulichung und für die Projektdokumentation gemacht werden.

Falls gewünscht, könnten Fotosphärenbilder integriert werden. Diese ermöglichen, auf dem Prinzip von «google street view» eine virtuelle Dokumentation des Waldes mit 180°-Fotografien [\(www.sylvotheque.ch\).](http://www.sylvotheque.ch/)

# Weitere Module Ökologischer Wert

Ein grosser Teil der Biodiversität im Wald hängt von Mikrohabitatstrukturen und deren Fortbestand ab. Der Schutz der Biodiversität in bewirtschafteten Wäldern ist demnach eng mit dem Erhalt solcher Strukturen verbunden. Im Rahmen des Projekts Integrate+ wurde ein Katalog zu Baummikrohabitaten entwickelt, welcher die standardisierte Bewertung von Habitatstrukturen erlaubt [\(Abbildung 9\)](#page-30-0) und für die Integration in Marteloskope verwendet werden kann, um waldbauliche Eingriffe hinsichtlich ökologischer und ökonomischer Auswirkungen zu diskutieren. Dabei werden die an einem Baum identifizierten Habitate nach Seltenheit und Entstehungsdauer gewichtet und anhand dessen der Habitatwert pro Baum berechnet. In Demonstrationsflächen können Anwender Habitatwerte ökonomischen Werten gegenüberstellen und die sich daraus ergebenden Auswirkungen ihres Handelns erproben.

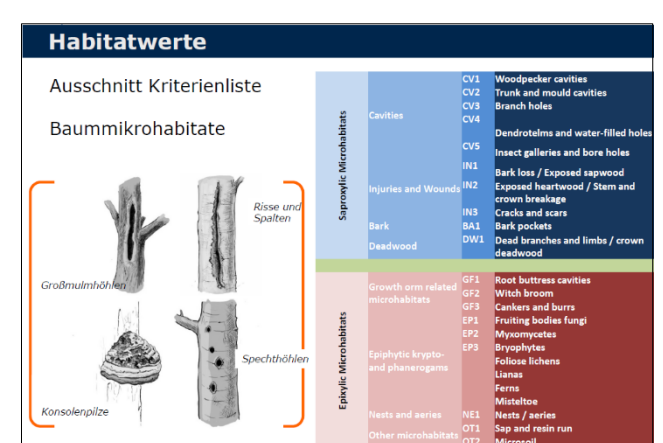

<span id="page-30-0"></span>Abbildung 9: Ausschnitt der Kriterienliste Baummikrohabitate (Kraus et al. 2016)

Für weitere Informationen sei auf die Homepage des Projekts Integrate+[4](#page-30-1) verwiesen, auf welcher sich zahlreiche Dokumente und Hilfsmittel herunterladen lassen. Für entsprechende Marteloskopübungen wurde eine eigene Trainingssoftware entwickelt, welche die Auswertung hinsichtlich ökologischer und ökonomischer Aspekte erlaubt und eher für waldbauliche Fragestellungen tiefer gelegener Wälder konzipiert wurde. Ist die Erhebung der ökologischen Werte auf einer Gebirgswaldmarteloskopfläche gewünscht, so ist zu überprüfen, ob die Integrate+ Software als Schulungstool zur Erkennung von Habitatstrukturen genutzt, die eigentlichen waldbaulichen Fragestellungen aber nach Konzept Marteloskope im Gebirgswald umgesetzt oder allenfalls kombiniert werden sollen.

# Weitere Module Totholz (ökol. Aspekte)

Im Gebirgswald kommt dem Totholz eine wichtige Rolle zu: Als verjüngungsgünstiger Kleinstandort ist es auf bestimmten Standorten Voraussetzung für die erfolgreiche Verjüngung. In Form von liegenden Stämmen und hohen Stöcken kann es zudem die Schutzwirksamkeit im Steinschlag- und ggf. Lawinenschutzwald erhöhen. Daneben erfüllt Totholz auch wichtige ökologische Funktionen, weshalb ihm in Zusammenhang mit der Biodiversität eine besondere Bedeutung zukommt (Stroheker et al. 2014).

Die einfache Kartierung des Totholzes (Kartieren aller verjüngungsgünstiger Kleinstandorte für die Verjüngung sowie hoher Stöcke/liegender Stämme für die Naturgefahr), wird in Marteloskopen im Gebirgswald in jedem Fall empfohlen (vgl. Module 6 und 7a). Darüber hinaus ist es möglich, das Totholz detaillierter aufzunehmen, um vertiefte Aussagen zu ökologischen Aspekten machen zu können.

Ist eine solche Erhebung gewünscht – beispielsweise im Rahmen ökologischer Untersuchungen, wie sie etwa Morgenthaler (2016) in seiner Bachelorarbeit für den Vergleich der ökologischen Werte der beiden subalpinen Marteloskope in Davos und Rona I angewendet hat – kann für liegendes Totholz nach der Erhebungsmethode für liegendes Totholz in Kernflächen von Naturwaldreservaten (Brang und Robin 2009) vorgegangen werden.

Stehendes Totholz wird in Marteloskopflächen bereits zusammen mit den lebenden Individuen aufgenommen und kluppiert, woraus sich Rückschlüsse zum stehenden Totholzvolumen ableiten lassen.

Eine Rolle spielen auch Wurzelstöcke und Wurzelteller, welche ebenfalls aufgenommen werden können, um ihr Volumen zu berechnen bzw. abzuschätzen (Morgenthaler 2016).

-

<span id="page-30-1"></span><sup>4</sup> [www.integrateplus.org](http://www.integrateplus.org/)

# Weitere Module Ökonomischer Wert

Die Diskussion ökonomischer Werte ist wesentlicher Bestandteil der Marteloskope in Wirtschaftswäldern. Das System beruht auf der Abschätzung des wirtschaftlichen Werten jedes Einzelbaumes anhand seines Volumens, seiner Stammqualität sowie den entsprechenden lokalen Holzpreisen. Mit Hilfe dieser Daten kann der ökonomische Wert vor bzw. nach einem Eingriff abgebildet und dessen künftige Entwicklung modelliert werden. Für Beispiele sei auf Projektdokumentationen der Fachstelle Waldbau in Lyss<sup>s</sup> sowie des Projekts Integrate+<sup>6</sup> verwiesen.

Im Feld wird dabei für jeden Baum die Qualität seines Stammes in % des Baumvolumens abgeschätzt. Für die Schweiz erfolgt die Einteilung gemäss «Schweizer Handelsgebräuche für Rohholz» in die Klassen A, B, C, D, Industrieholz, Energieholz und anderes. Auf Basis der Tarife, Inventarstufen sowie der lokalen Holzpreise können so die aktuellen und zukünftigen ökonomischen Werte der Bäume abgeschätzt werden.

Die Integration dieses Verfahrens für Gebirgswaldmarteloskope wird nur dort empfohlen, wo aufgrund eines breiten Baumarten- und Qualitätsspektrums grosse Unterschiede zwischen einzelnen Bäumen bestehen und die Holzproduktion eine wichtige Funktion einnimmt, welche im Detail untersucht und diskutiert werden soll.

Wo solche Überlegungen nicht zielführend sind, reicht im Rahmen von Marteloskopkursen eine grobe Abschätzung der durchschnittlichen Holzerntekosten und -erlöse (ggf. zusammen mit Zahlen zu allfälligen Schutzwaldpflege- und weiteren Beiträgen) je nach geernteter Holzmenge, wofür idealerweise Zahlenwerte aktueller Eingriffe ähnlicher Bestände verwendet werden.

-

<span id="page-31-0"></span><sup>5</sup> [http://www.waldbau-sylviculture.ch/94\\_martelo.php](http://www.waldbau-sylviculture.ch/94_martelo.php)

<span id="page-31-1"></span><sup>6</sup> [www.integrateplus.org](http://www.integrateplus.org/)

# 3) Datenaufbereitung

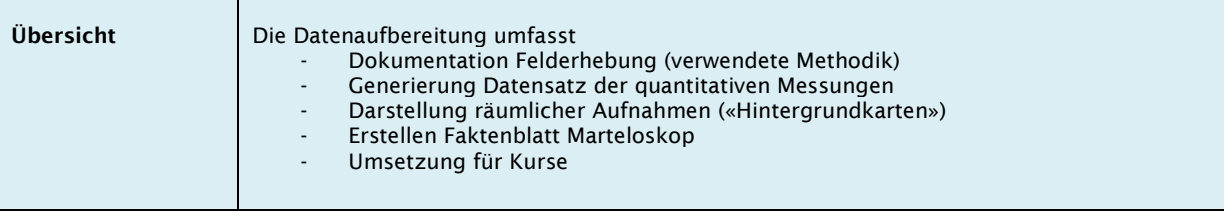

Anmerkung: Alle vorbereiteten Aufnahmeformulare und Vorlagen werden nach Projektgenehmigung 2018 aufbereitet und auf die Seite «Gebirgswaldmarteloskope» der Homepag[e www.gebirgswald.ch](http://www.gebirgswald.ch/) geladen.

# Dokumentation Felderhebung

Da die Empfehlungen zur Einrichtung der Marteloskopfläche teilweise durch andere Vorgehensweisen ersetzt werden können (z.B. alternative Erhebungsmethode für Höhenmessungen oder Stabilitätskonzept, welches individuell angepasst werden muss), soll die verwendete Methodik dokumentiert werden. So kann auch zu einem späteren Zeitpunkt nachvollzogen werden, wie eingerichtet wurde. Dies ist die Basis für allfällige spätere Nachfolgeerhebungen.

Zur Dokumentation kann das vorbereitete Formular *dok\_einrichtung.xls* verwendet werden.

# Generierung Datensatz der quantitativen Messungen und Darstellung der räumlichen Aufnahmen (Karten, GIS)

### 1. Georeferenzierung der Baumpositionen und ggf. Abgleich mit Luftbild

Zur Georeferenzierung empfehlen wir folgendes Vorgehen, um die ermittelten Baumpositionen ins Schweizerische Koordinatensystem zu transferieren und damit die Kartenaufbereitung in GIS zu ermöglichen:

- Import eines einfachen Datenfiles mit Baumnummern, BHD sowie den relativen X- und Y-Koordinaten in GIS
- Manuelles Verschieben des gesamten Files, so dass es auf der richtigen Position im Schweizerischen Koordinatensystem zu liegen kommt. Die Digitalisierung kann unter Hilfe des Adjustment-Tools, ggf. einer Korrektur der Deklination und im Abgleich mit eingemessenen Referenzpunkten, beispielsweise auf Basis des Orthofotos oder eines Oberflächenmodells, vorgenommen werden.
- Manuelle Korrektur bei Abweichungen aufgrund von Messungenauigkeiten: Wird im visuellen Abgleich ersichtlich, dass aufgrund Messungenauigkeiten eine Verzerrung der Baumposition erfolgte, so können die Baumpositionen manuell noch korrigiert werden.
- Manuelles Verschieben zum Abgleich von Baumpositionen und durch Vegetationshöhenmodelle ersichtliche Kronenspitzen (lokale Maxima)
- Berechnen der neuen Koordinaten durch Hinzufügen zweier Felder in der Attributtabelle und Berechnen der Koordinaten mit Hilfe der Funktion «Calculate Geometry»
- Export des Datenfiles als Shapefile

Aus dem neu erstellte Datenfile sollen die Koordinaten extrahiert und als Excel unter dem Namen *koordinaten.xls* abgespeichert werden.

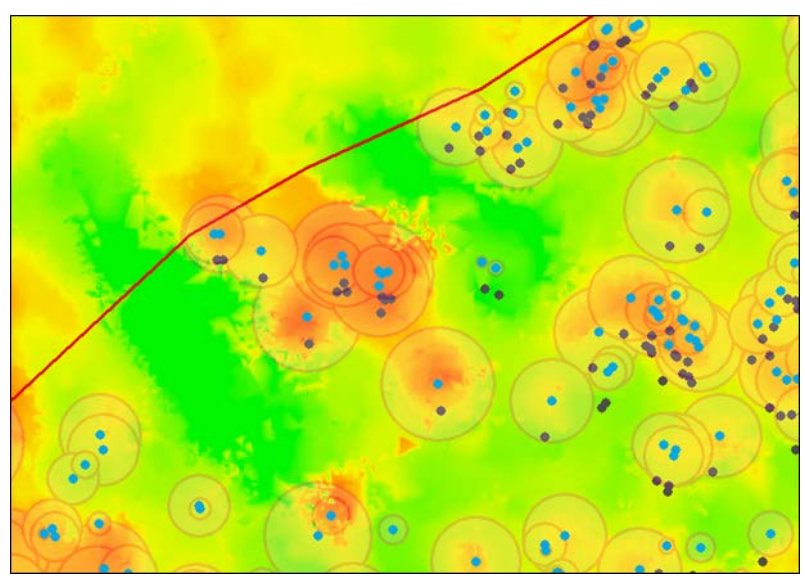

Abbildung 10:Beispiel manueller Korrektur der Baumpositionen für das Marteloskop Rona II (Ausschnitt). Die Behebung vorhandener Lagefehler der bisherigen Baumpositionen durch den Abgleich der terrestrischen Daten mit Luftbildern bzw. Oberflächenmodellen in GIS erfolgte manuell.<br>Terrestrisch eingemessene Bäume bzw. Terrestrisch eingemessene Bäume bzw. Baumgruppen (violett-graue Punkte) wurden so verschoben wurden, dass die neuen Baumpositionen (blau) die lokalen Maxima (Kronenspitzen) repräsentieren. Über die gesamte Fläche betrug die mittlere Abweichung der Baumpositionen vor bzw. nach manuellem Verschieben -0.16 m (X-Koordinate) bzw. -0.46 m (Y-Koordinate).

### 2. Datensatz Marteloskop Einzelbaumebene

Auf Basis aller erhobenen bzw. berechneten Daten zu den Einzelbäumen wird das definitive Datenfile *masterfile\_martelo.xls* erstellt. Dieses importiert alle mit Hilfe der einzelnen Exceltabellen aufbereiteten Daten (vergleiche Tabelle 5).

Das definitive Datenfile kann anschliessend in die Software importiert und als Shapefile in GIS geladen werden.

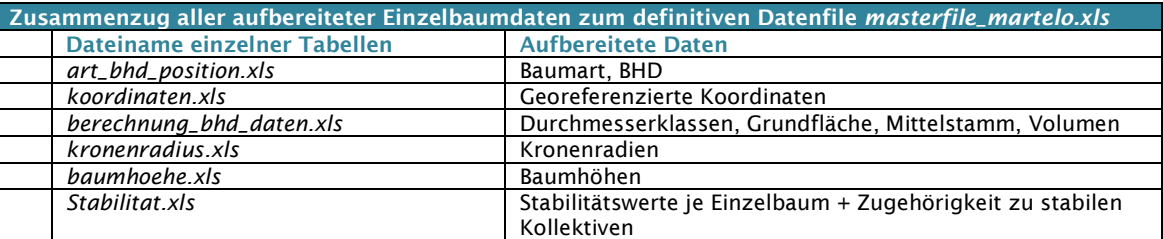

### Tabelle 5: Datengrundlagen des definitiven Datenfiles (Einzelbäume)

### 3. Darstellung in GIS des Datensatzes Marteloskop Einzelbaumebene

Der definitive Datensatz inklusive aller relevanter Attribute wird als Shapefile in GIS eingelesen.

Zur Darstellung der Bäume in Abhängigkeit ihrer Grösse und aufgeteilt nach Baumarten können folgende Einstellungen der Eigenschaften («Properties») in der Symbology angepasst werden:

- Farbwahl aufgrund der Baumart
	- o Value Field: Baumart\_d
	- $\circ$  Categories: Unique Values  $\rightarrow$  Add all Values
	- o Farbwahl je Baumart einstellen mit Hilfe des «Symbol Selectors». Es wird ein zweiteiliges Symbol empfohlen (farbig ausgefüllter Kreis und dünne äussere Linie, vgl. [Abbildung 10.](#page-33-0)
- Darstellung der Bäume in Abhängigkeit ihrer Grösse (z.B. Kronenprojektionsfläche)
	- $\circ$  Symbology  $\rightarrow$  «Advanced»
		- Einstellen der Grösse in Abhängigkeit einer

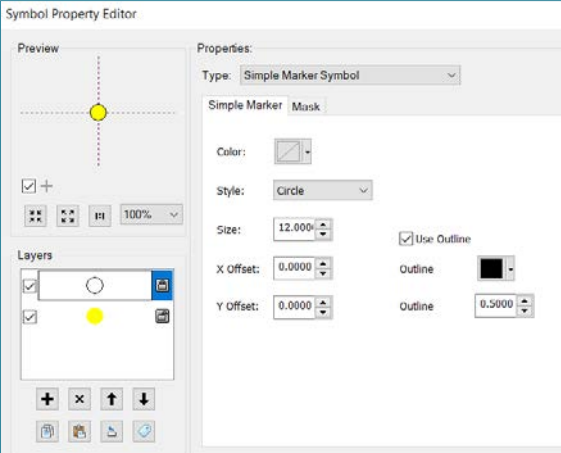

<span id="page-33-0"></span>Abbildung 11: Symbol Property Editor in ArcGIS zur Darstellung der Bäume je Baumart

eigenen Formel. Zur Darstellung der Kronenprojektionsfläche ist als Attribut der Kronenradius des Datenfiles einzugeben. Für die Erstellung des Feldplans empfehlen wir, die Kronenprojektionsfläche um einen Faktor 2-4 (je nach Stufigkeit des Bestandes) zu reduzieren, damit alle Bäume auf der ausgedruckten Karte übersichtlich dargestellt werden können.

Durch die Änderung des anzuzeigenden Attributs (z.B. Stabilität) in den Layereigenschaften des Datenfiles können Informationen zu den weiteren Modulen der Einzelbäume sichtbar gemacht werden.

Ein Vorschlag für die Darstellung der einzelnen Attribute kann als Layer File über die Seite «Gebirgswaldmarteloskope» der Homepage [www.gebirgswald.ch](http://www.gebirgswald.ch/) heruntergeladen werden.

### 4. Darstellung räumlicher Aufnahmen («Hintergrundkarten»)

Auf Basis der Formulare *strukturen\_naturgefahr.xls, verj\_kleinstandorte.xls und verj\_vorhandeneverjungung.xls* werden für die folgenden Module Hintergrundkarten zur räumlichen Darstellung und Auswertung generiert:

#### Modul 6: Naturgefahr und Herleitung des Handlungsbedarfs nach NaiS

Darstellung von hohen Stöcken und liegendem Holz (Lawine, Steinschlag)

Auf Basis eines neu erstellten Shapefiles können die im Feld kartierten Strukturen digitalisiert und die dazugehörigen Werte in die Attributtabelle eingelesen werden.

Ein Vorschlag für die Darstellung der einzelnen Attribute kann als Layer File über die Seite «Gebirgswaldmarteloskope» der Homepage [www.gebirgswald.ch](http://www.gebirgswald.ch/) heruntergeladen werden.

#### Kronenprojektionsfläche zur Darstellung

Die Kronenprojektionsfläche zur Abschätzung der Lückengrössen und des Deckungsgrades ist im vorangehenden Abschnitt beschrieben.

### Deckungsgrad

Der Deckungsgrad kann berechnet werden, indem mittels «Buffer»-Funktion in GIS das Punkte-Shapefile in Abhängigkeit der Grösse als Polygone dargestellt und mittels «Clip»-Funktion zusammengefügt werden. Durch Division der Flächengrösse der so generierten Kronenmaske von der Gesamtfläche des Marteloskops ergibt sich der Deckungsgrad in Prozent.

### Modul 7: Verjüngung

### Verjüngungsgünstige bzw. – feindliche Kleinstandorte

Auf Basis eines neu erstellten Shapefiles können die im Feld kartierten Strukturen digitalisiert und die dazugehörigen Werte in die Attributtabelle eingelesen werden.

Ein Vorschlag für die Darstellung der einzelnen Attribute kann als Layer File über die Seite «Gebirgswaldmarteloskope» der Homepage [www.gebirgswald.ch](http://www.gebirgswald.ch/) heruntergeladen werden.

### Vorhandene Verjüngungsansätze

Auf Basis eines neu erstellten Shapefiles können die im Feld kartierten Strukturen digitalisiert und die dazugehörigen Werte in die Attributtabelle eingelesen werden.

Ein Vorschlag für die Darstellung der einzelnen Attribute kann als Layer File über die Seite «Gebirgswaldmarteloskope» der Homepage [www.gebirgswald.ch](http://www.gebirgswald.ch/) heruntergeladen werden.

### Modul 8b: Kollektivstabilität

Darstellung zusammengehörender Kollektive sowie innerer Waldränder

Auf Basis eines neu erstellten Shapefiles können innere Waldränder als Polylinien digitalisiert und dargestellt werden.

Zusammengehörende Kollektive werden auf Basis des Datensatzes Marteloskop Einzelbaumebene dargestellt. Für alle Kollektive kann dieselbe Symbologie gewählt werden.

Anmerkung: Die Vorschläge zur Darstellung der Layer Files (Symbology) in GIS wird nach Projektgenehmigung 2018 aufbereitet und auf die Seite «Gebirgswaldmarteloskope» der Homepag[e www.gebirgswald.ch](http://www.gebirgswald.ch/) geladen.

### Erstellen Faktenblatt Marteloskop

Ein kurzes Faktenblatt zum neu eingerichteten Marteloskop soll erstellt werden, um Interessierten einen Überblick über die Fläche, deren waldbaulichen Fragestellungen und Zielsetzung sowie die Zuständigkeit/Ansprechpartner für die Fläche zu geben. Zur Dokumentation kann die vorbereitete Vorlage *faktenblatt.docx* oder eine eigene Darstellung verwendet werden. Das Faktenblatt kann über die Fachstelle für Gebirgswaldpflege auf die Homepage aufgeschalten und mit derjenigen der Fachstelle Waldbau in Lyss verlinkt werden lassen.

### Umsetzung für Kurse

Die aufbereiteten Daten können schliesslich für Kurse verwendet werden. Die Kursvorbereitung beinhaltet:

• Konzeption Kurs Aufbau und Inhalte des Kurses und Vorbereitung entsprechender Fragestellungen, Übungsanleitungen, Formulare usw.

### • Vorbereitung der Auswertetools (Software + ggf. GIS)

Die fertiggestellten Datensätze finden Eingang in die Software: Die quantitativen Daten werden in die Software eingelesen, ein neues Marteloskop erstellt und eine Übung damit konzipiert. Räumliche Karten können als Hintergrundinformation eingeblendet werde oder alternativ in GIS näher betrachtet werden.

# Literatur

Brang P., & Robin V., 2009: Erhebungsmethode für liegendes Totholz in Kernflächen von Naturwaldreservaten. Birmensdorf: Eidg. Forschungsanstalt WSL.

Frehner M., 2001: Gebirgswaldpflege – es kommt auf den Standort an. Schweizerische Zeitschrift für Forstwesen (152) Nr. 5, S. 169 – 176.

Frehner M., Waser B., Schwitter R., 2005: Nachhaltigkeit und Erfolgskontrolle im Schutzwald. Wegleitung für Pflegemassnahmen in Wäldern mit Schutzfunktion, Vollzug Umwelt. Bundesamt für Umwelt, Wald und Landschaft, Bern, 564 S.

Keller M. (Redaktion), 2013: Schweizerisches Landesforstinventar. Feldaufnahme-Anleitung 2013. Eidg. Forschungsanstalt für Wald, Schnee und Landschaft WSL, Birmensdorf, 223 S.

Kraus D., Bütler R., Krumm F., Lachat T., Larrieu L., Mergner U., Paillet Y., Rydkvist T., Schuck, A, und Winter S., 2016: Katalog der Baummikrohabitate – Referenzliste für Feldaufnahmen. Integrate+ Technical Paper. 16 S.

Morgenthaler R., 2016: Beurteilung des Naturschutzwertes und der Stabilität zweier Marteloskopflächen im subalpinen Gebirgswald. Bachelorarbeit, Zürcher Hochschule für angewandte Wissenschaften ZHAW. Wädenswil, 88 S.

Pretzsch H., Biber P., Uhl E., Dahlhausen J., Rötzer T., Caldentey J., Koike T., van Con T., Chavanne A., Seifert T. et al., 2015: Crown size and growing space requirement of common tree species in urban centres, parks, and forests. Urban For. Urban Green. 2015, 14, 466–479.

Rosselli S., 2017: Entwicklung einer Wirkungsanalyse für die Beurteilung der Baumanzeichnung in subalpinen Schutzwäldern auf Grundlage einer räumlich expliziten Waldbeschreibung. Masterarbeit, Eidgenössisch Technische Hochschule Zürich ETHZ. Zürich, 100 S.

Schneider B., 2016: Datenerfassungsprogramm STANDINV für Ertragskunde (EK) und Naturwaldreservate (NWR) (AA, Probebaum und Koordinatenaufnahme). Eidgenössische Forschungsanstalt für Wald, Schnee und Landschaft WSL, Birmensdorf. 21 S.

Stroheker S., Martin S., Sieber T. N., Bugmann H., Weiss M., 20140: Welche Faktoren bestimmen den Erfolg der Moderholzverjüngung im Fichtenurwald Scatlè? Schweizerische Zeitschrift für Forstwesen, 165, S. 339-347.